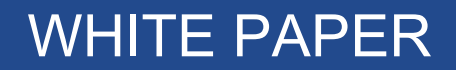

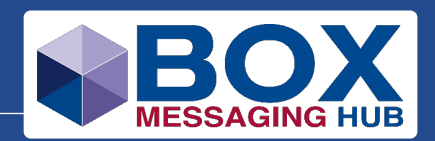

# BOX Instant Payments Implementation and Concept

**Version 3 Release 23 (V3R23)** 

# **Box Messaging Hub Instant Payments Implementation and Concept**

**Revision 3**

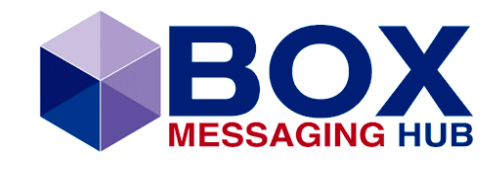

# **INTERCOPE**

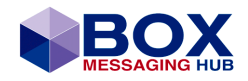

# **Table of Contents**

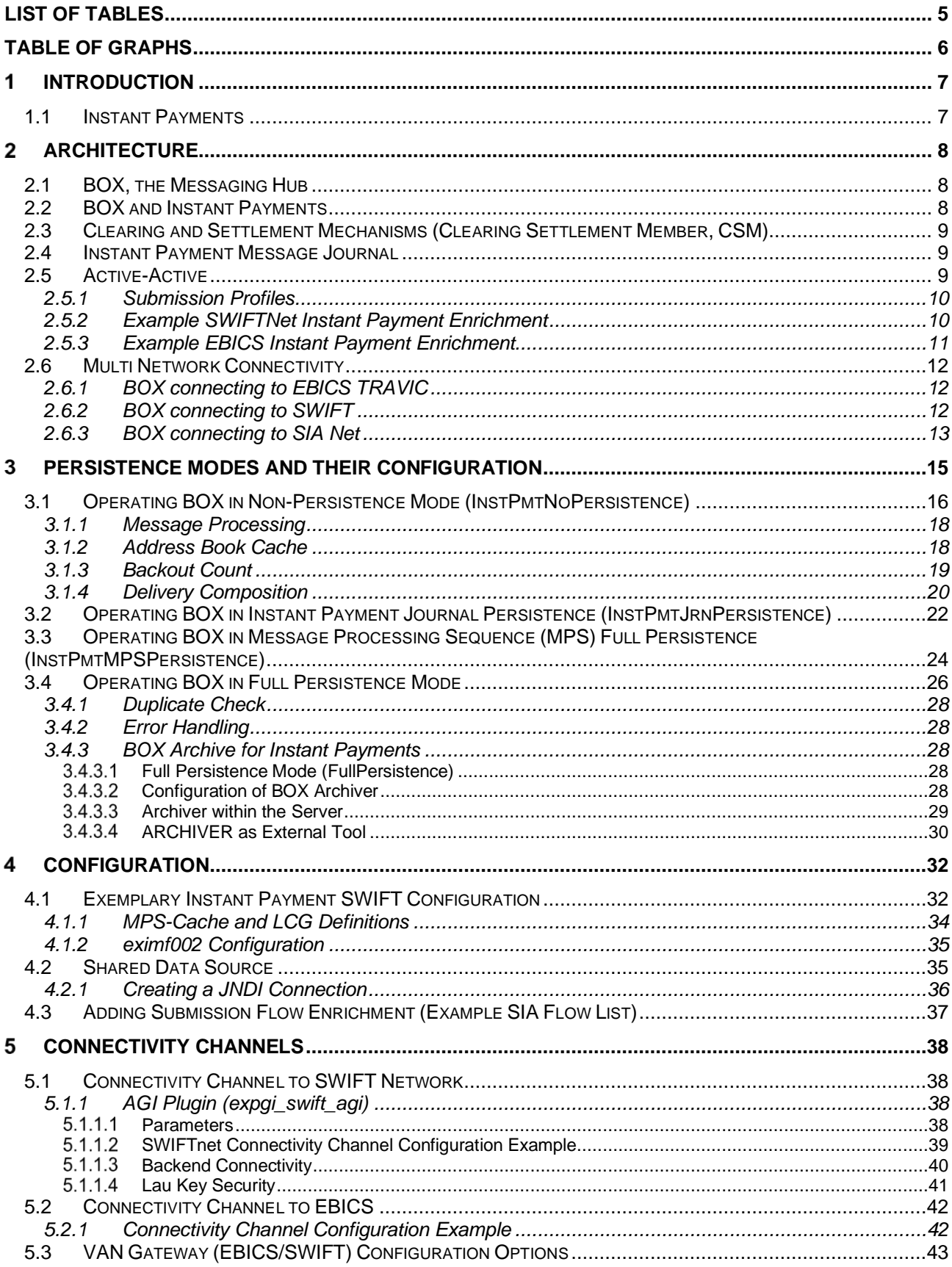

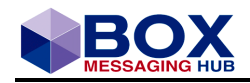

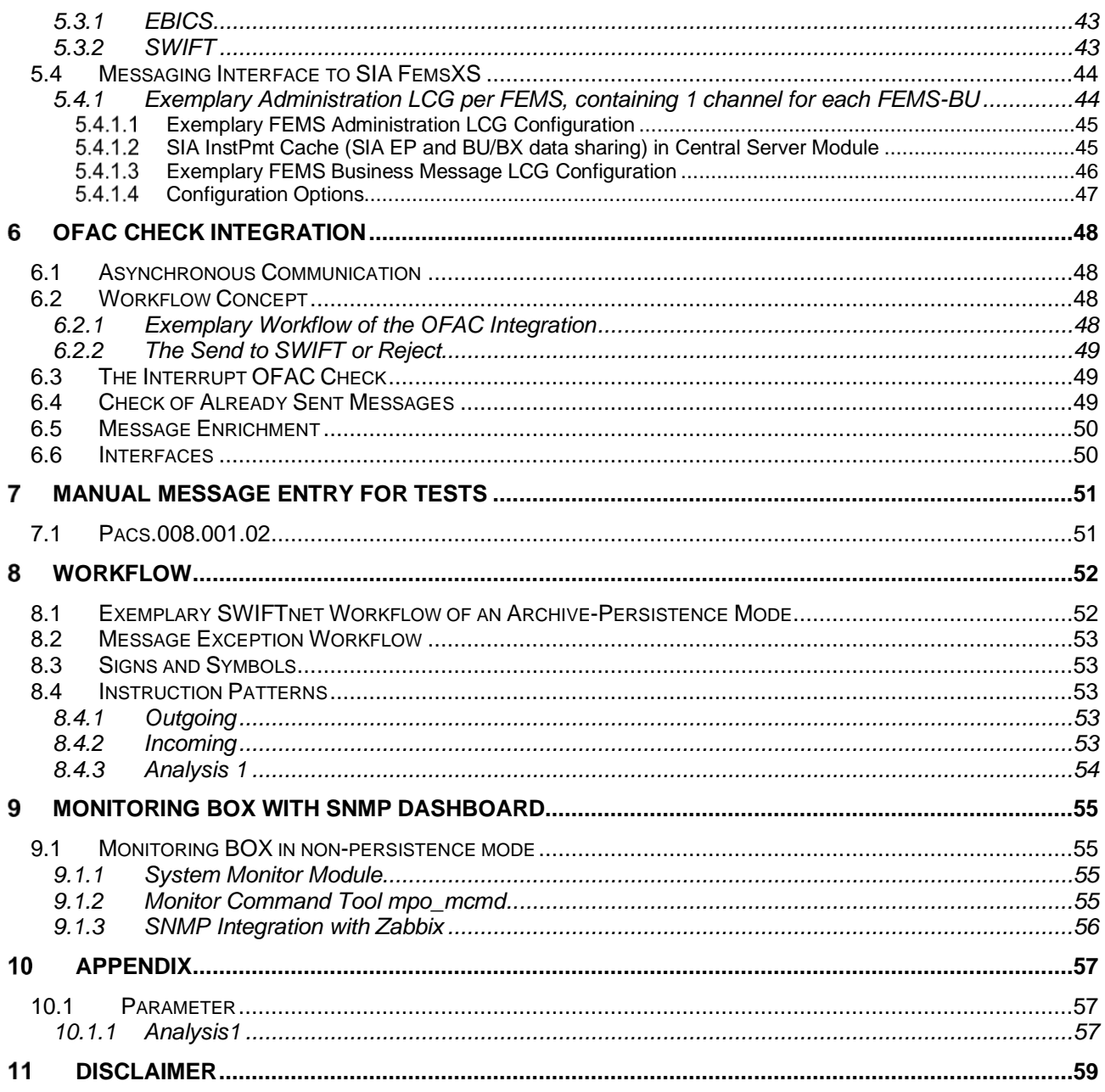

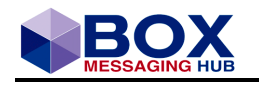

# <span id="page-4-0"></span>**List of Tables**

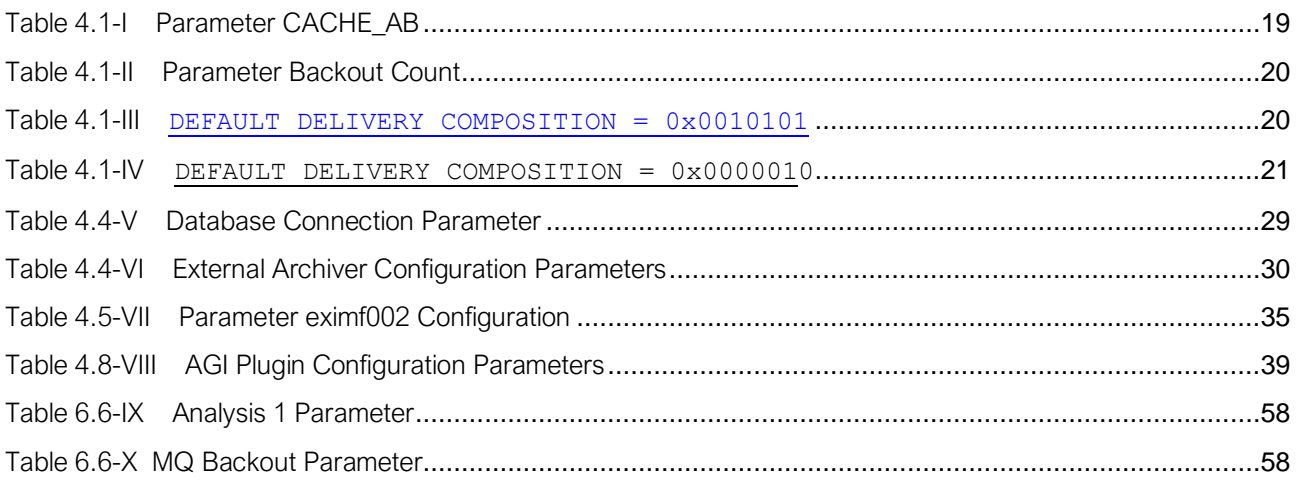

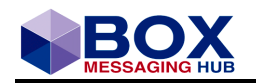

# <span id="page-5-0"></span>**Table of Graphs**

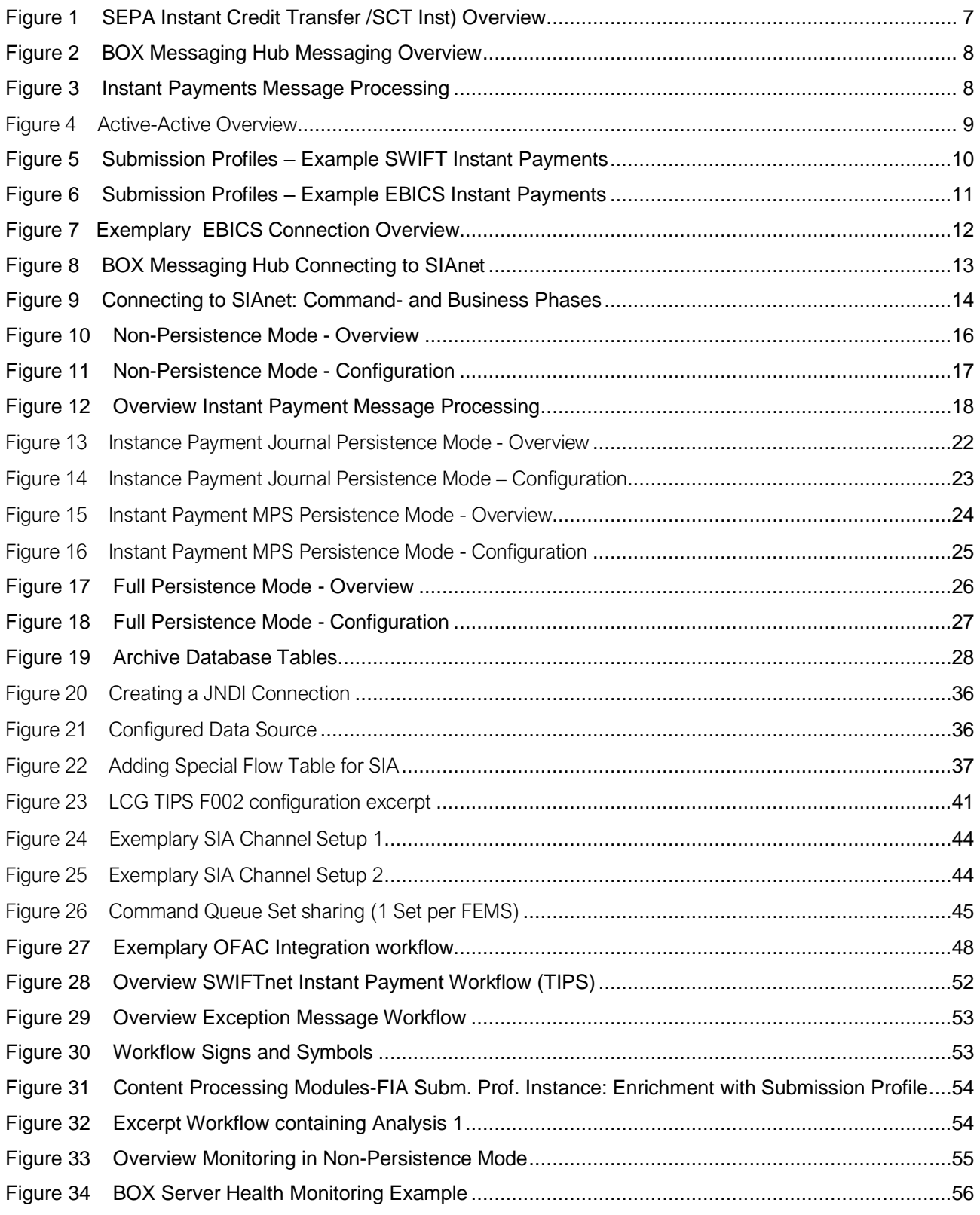

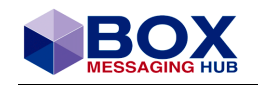

# <span id="page-6-0"></span>**Introduction**

## <span id="page-6-1"></span>**1.1 Instant Payments**

Instant payments – also known as real-time or immediate payments – are defined by the Euro Retail Payments Board (ERPB) as electronic retail payments that are available 24/7/365. They require the immediate or close-to-immediate interbank clearing of the transaction and crediting of the payee's account with confirmation to the payer (usually within a maximum of 10 seconds of payment initiation).

Instant payment focusses on low value retail payment systems (RPS); which differ from real-time gross settlement systems (RTGS) and distributed ledger payment systems.

Instant payments systems tend to have the following characteristics:

#### **Immediate Credit**

The funds become available in the payee's account immediately (within a few seconds) of the payment being initiated by the payer.

#### **Irrevocability**

Once the payer has initiated the payment, the payment process cannot be cancelled.

#### **Certainty of Fate**

When the payer initiates the payment, he/she is informed immediately (within a few seconds) whether the payment has successfully reached the payee's account or not.

The following graph gives an overview of what is achieved by Instant Payments and which components are generally involved in the transaction.

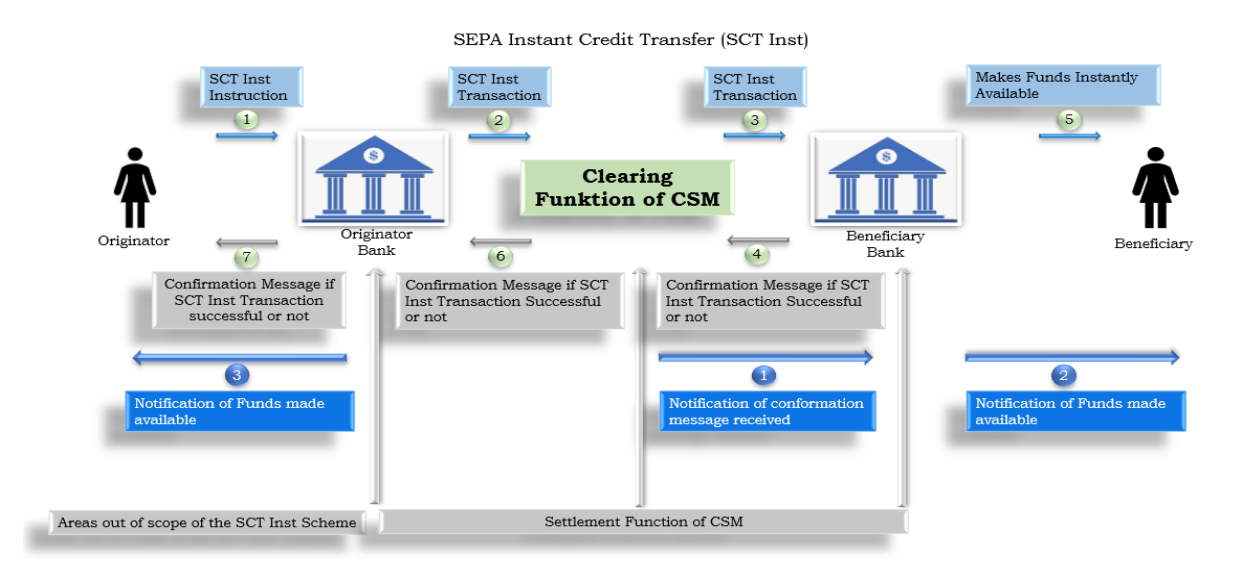

Figure 1 SEPA Instant Credit Transfer /SCT Inst) Overview

This document is designed and written to outline the BOX Messaging Hub (BOX) Instant Payment concept and implementation for SEPA Credit Transfer (SCT) Instant Payments scheme in Europe.

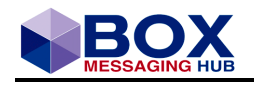

# <span id="page-7-0"></span>**Architecture**

# <span id="page-7-1"></span>**2.1 BOX, the Messaging Hub**

The BOX represents a financial gateway and Messaging Hub integrating with back-office systems and multiple networks as illustrated below in the graph. BOX is a multi-network solution. Within that, BOX is 'SWIFT Customer Security Programme (CSP)' certified and supports all Swift business areas and interfaces (FIN, Interact, RMA) on the one platform.

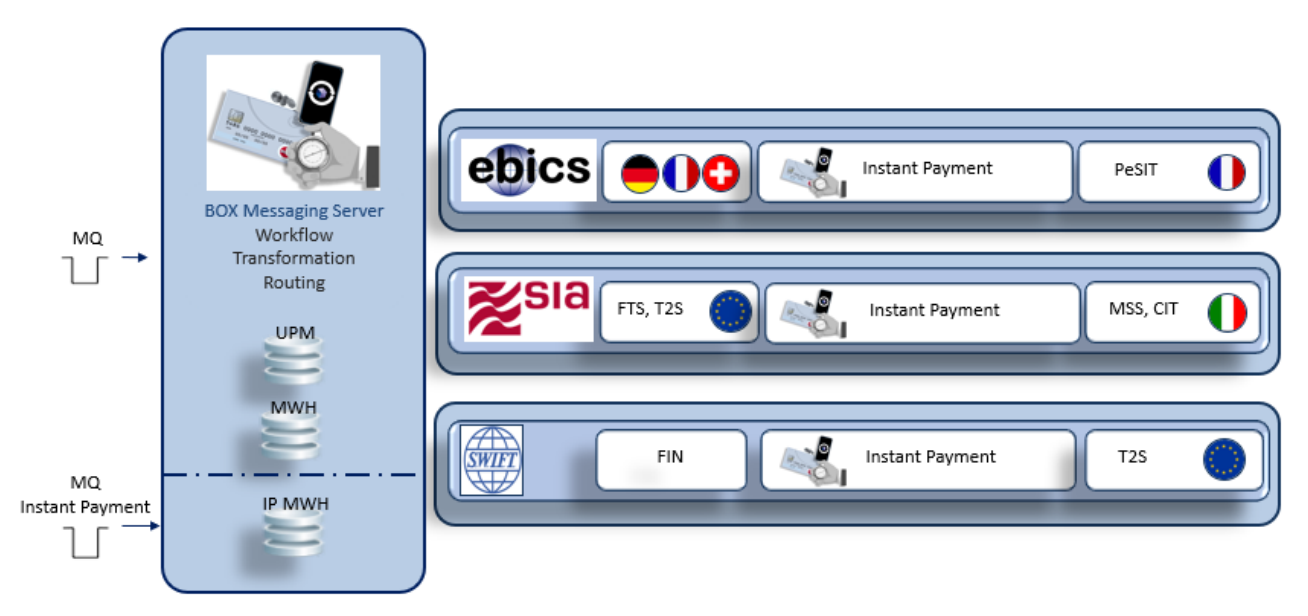

Figure 2 BOX Messaging Hub Messaging Overview

# <span id="page-7-2"></span>**2.2 BOX and Instant Payments**

BOX for Instant Payments is installed on the same code-based platform as it is used for other schemes, such as FileAct, FIN and MX. The setup for Instant Payments is based on messages being read from MQ, these messages are processed, transformed, enriched and finally written to a specific network gateway ( SWIFT, SIA, EBICS ).

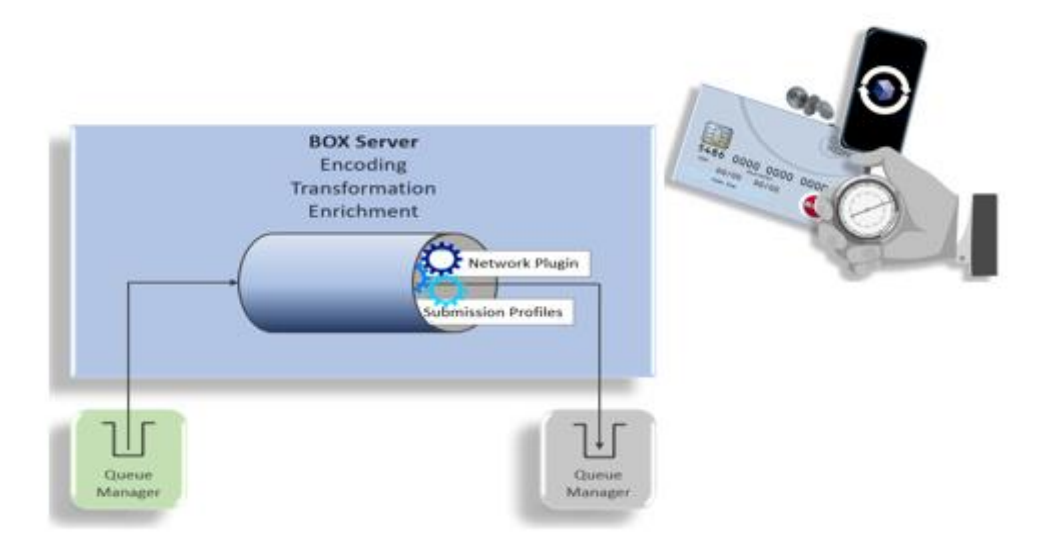

Figure 3 Instant Payments Message Processing

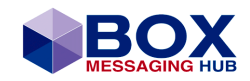

The recommended configuration for an Instant Payments System is two active sites, with an MQ and database cluster, with each site having an Active-Active BOX Cluster with access to the database and MQ cluster. Chapter [3](#page-14-0) give an overview and the configuration of the architecture of available modes (persistence) in which BOX is supported to run.

## <span id="page-8-0"></span>**2.3 Clearing and Settlement Mechanisms (Clearing Settlement Member, CSM)**

BOX supports the following CSMs:

- RT1
- TIPS
- RT1/TIPS Instruction Party

## <span id="page-8-1"></span>**2.4 Instant Payment Message Journal**

The Message Journal dedicated to Instant Payment (IP) contains separate IP ISO20022 messages (payments) for a relatively short period of time (hours up until one day). An additional table for technical acknowledgments (Delivery Notifications) and Non-Repudiation Data (NR Data) is provided. GUI tasks reconcile Delivery Notifications and NR-Data. Also, IP ISO20022 messages are reconciled to form an SCTinst payment.

A shared IP database has been provided for containing the IP Message Journal, the SIA Instant Payment Endpoint and respective BX data.

## <span id="page-8-2"></span>**2.5 Active-Active**

The IP System can be set up as in Active-Active System

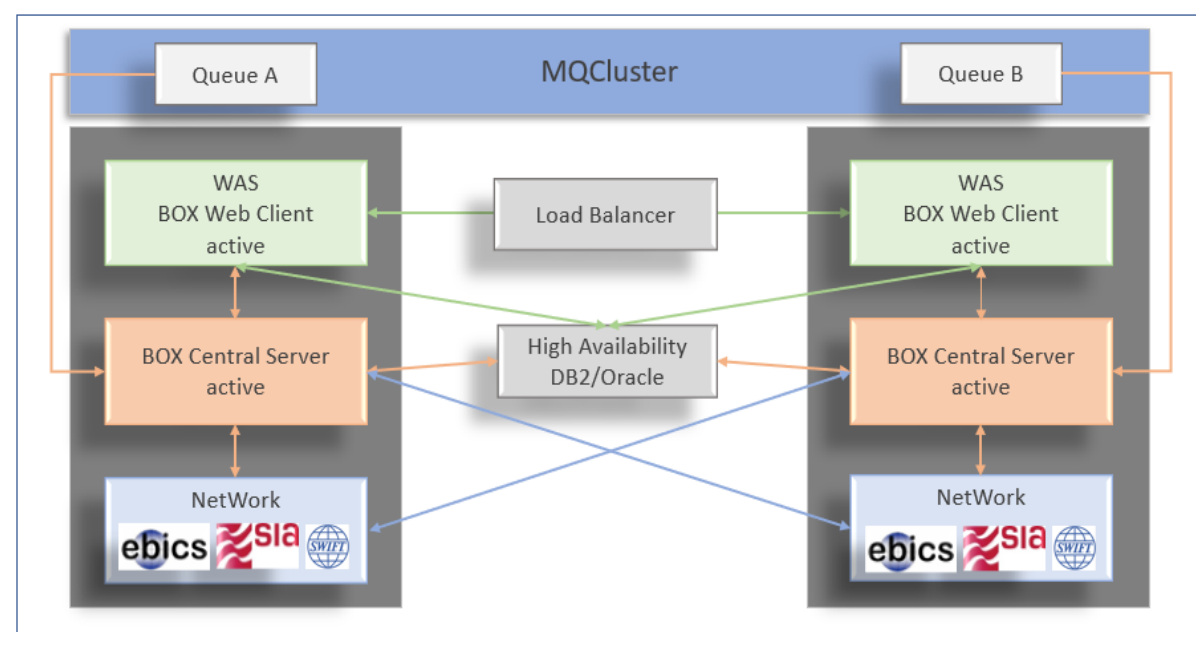

Figure 4 Active-Active Overview

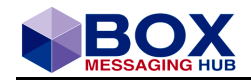

### <span id="page-9-0"></span>**2.5.1 Submission Profiles**

Submission profiles are used to provide data enrichment with network envelope data. BOX has several submission profiles to handle all network related information. The following highlighted Submission Profiles are used for SWIFT and EBICS Instant Payments.

#### **Available Profiles**:

- **Interact**
- $\mathcal{L}$ FileAct – Put File
- File Act Get File
- SIA FLS Send File
- SIA FTS Send File
- SIA T2S Send Message/File
- **EBICS – Send Instant Payments Realtime Message**
- EBICS – Interbank File Transfer
- **SWIFT – Send Instant Payments Realtime Message**

#### <span id="page-9-1"></span>**2.5.2 Example SWIFTNet Instant Payment Enrichment**

#### **Submission Profile SWIFT**

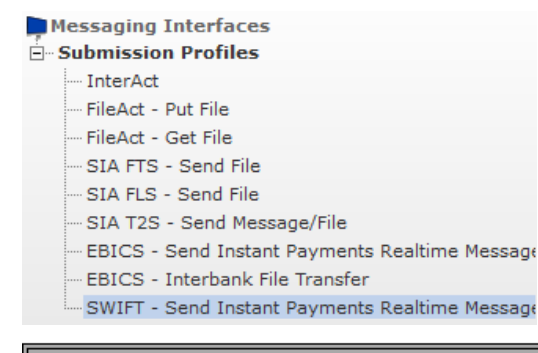

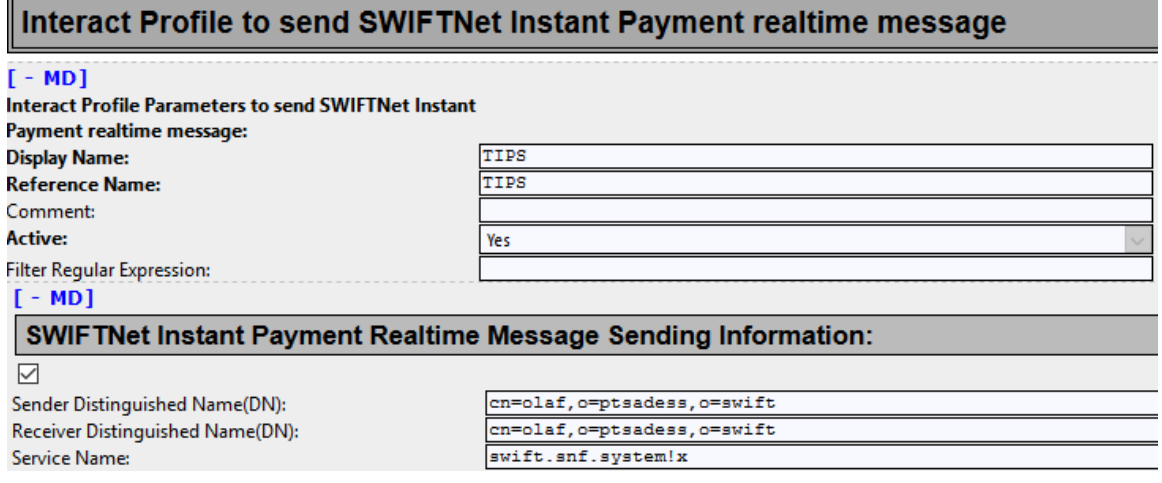

Figure 5 Submission Profiles – Example SWIFT Instant Payments

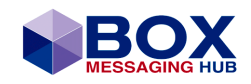

## <span id="page-10-0"></span>**2.5.3 Example EBICS Instant Payment Enrichment**

#### Submission Profile EBICS

- Messaging Interfaces
	- Modules
- Submission Profiles
	- --- InterAct
	- -- FileAct Put File
	- FileAct Get File
	- -SIA FTS Send File
	- -SIA FLS Send File
	- SIA T2S Send Message/File
	- EBICS Send Instant Payments Realtime Message
	- EBICS Interbank File Transfer
	- SWIFT Send Instant Payments Realtime Message

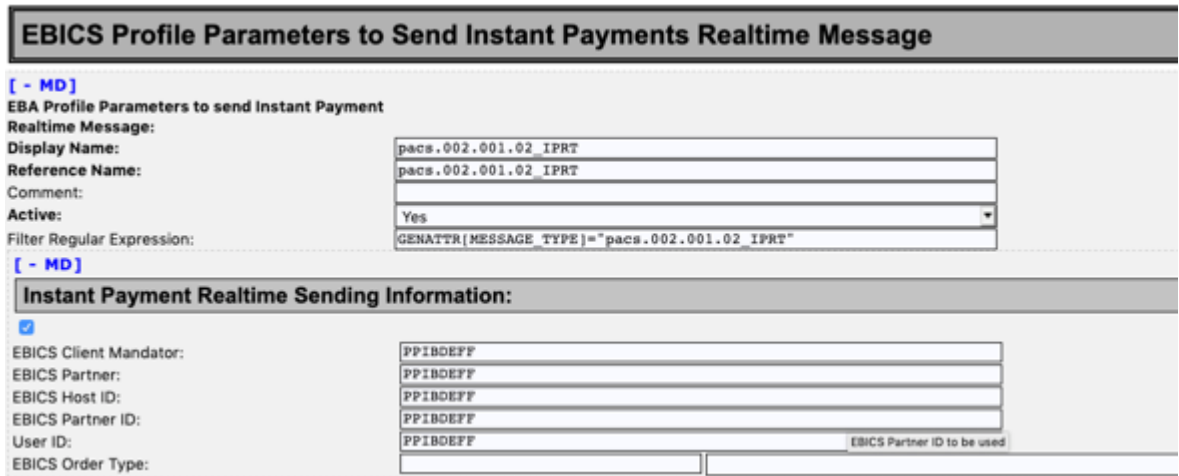

Figure 6 Submission Profiles – Example EBICS Instant Payments

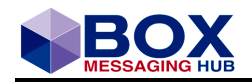

# <span id="page-11-0"></span>**2.6 Multi Network Connectivity**

## <span id="page-11-1"></span>**2.6.1 BOX connecting to EBICS TRAVIC**

The following graph shows an Active-Active architecture, where two BOX instances use separate configuration stored in a static database and one instance Instant Payment Journal shared database. The connectivity is established via a configured preselected MQ channel. A specific configuration example can be found in chapter [4.1.2](#page-34-0) and [5.2.](#page-41-0)

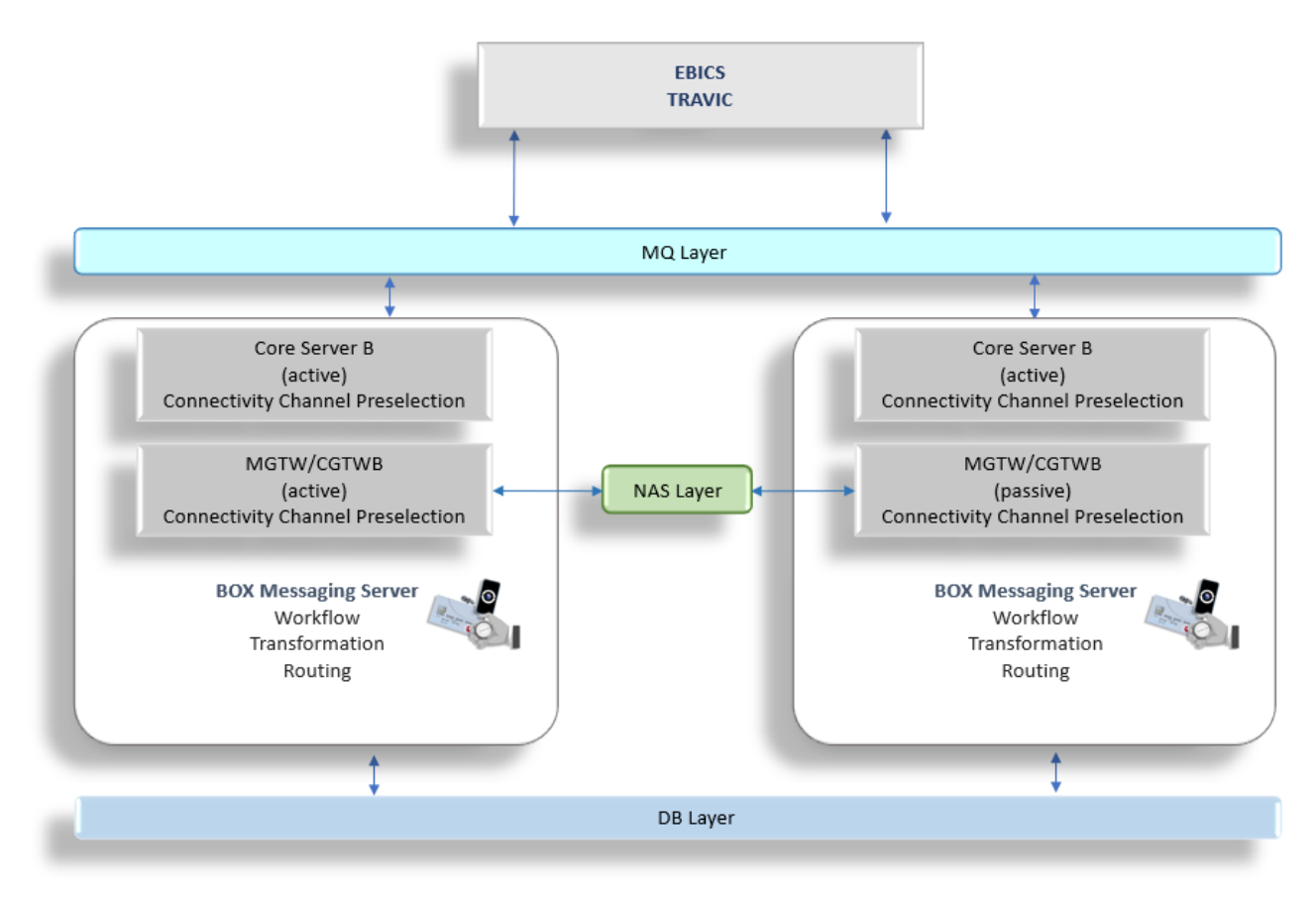

Figure 7 Exemplary EBICS Connection Overview

### <span id="page-11-2"></span>**2.6.2 BOX connecting to SWIFT**

BOX uses the Alliance Gateway Instant (AGI) Plugin to connect to the SWIFTNet Instant Messaging solution.

The Alliance Gateway Instant enables the exchange of ISO 20022 messages over IBM MQ or through the Alliance Messaging Hub Instant and acts as a local gateway between a customer's back-office application and the SWIFT network.

The following types of AGI setups are supported:

- a one-node AGI (a single host runs one AGI)
- a three-node AGI (the AGI software is installed on three hosts and operates as a single AGI over the three hosts)

Please refer to chapter [5.1.1](#page-37-2) for a detailed description on the Alliance Gateway Instant (AGI) Plugin.

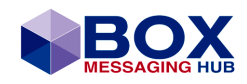

## <span id="page-12-0"></span>**2.6.3 BOX connecting to SIA Net**

BOX connects to the SIAnet via a Messaging Integration exchanging Real-Time messages and files. BOX offers the following integrations with SIAnet

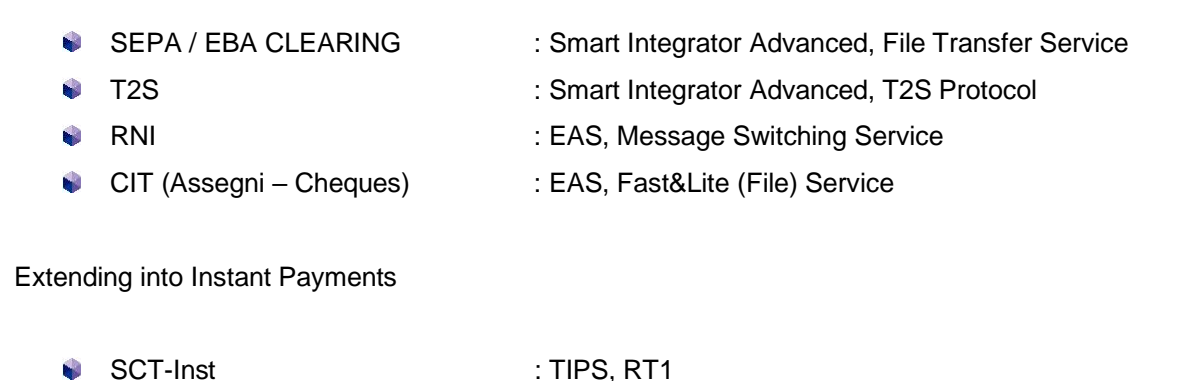

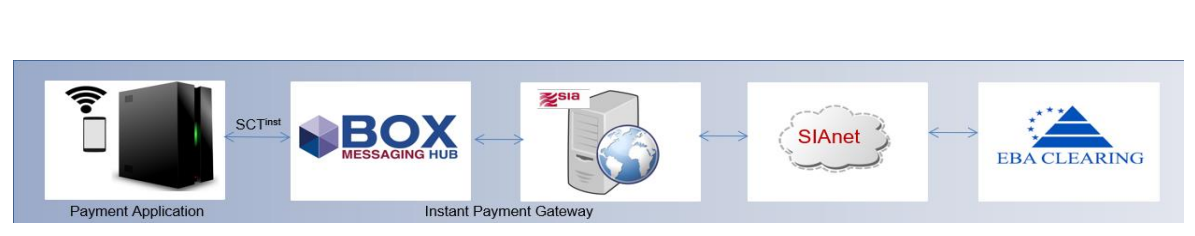

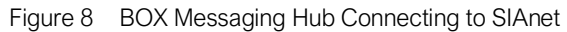

Real-Time message and bulk message exchange are done using the SIA Smart Integrator Advanced. BOX registers its infrastructure to SIAnet Central Services and is then connected via a secure link to SIAnet and the transport configuration (queue manager, queue names, queue options) for the link to communicate with the SIAnet infrastructure.

By registration BOX, as a Business User, joins a Domain (DOM) with a Business User Address. BOX represents a Business User.

For Instant Payments, the Instant Message eXtended (IMX) Service provided by the FEMS XS is used. The following graph depicts the phases Command Phases, including the Logon and Subscription and the Business Phases Send and Receive.

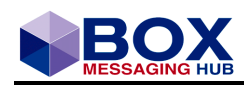

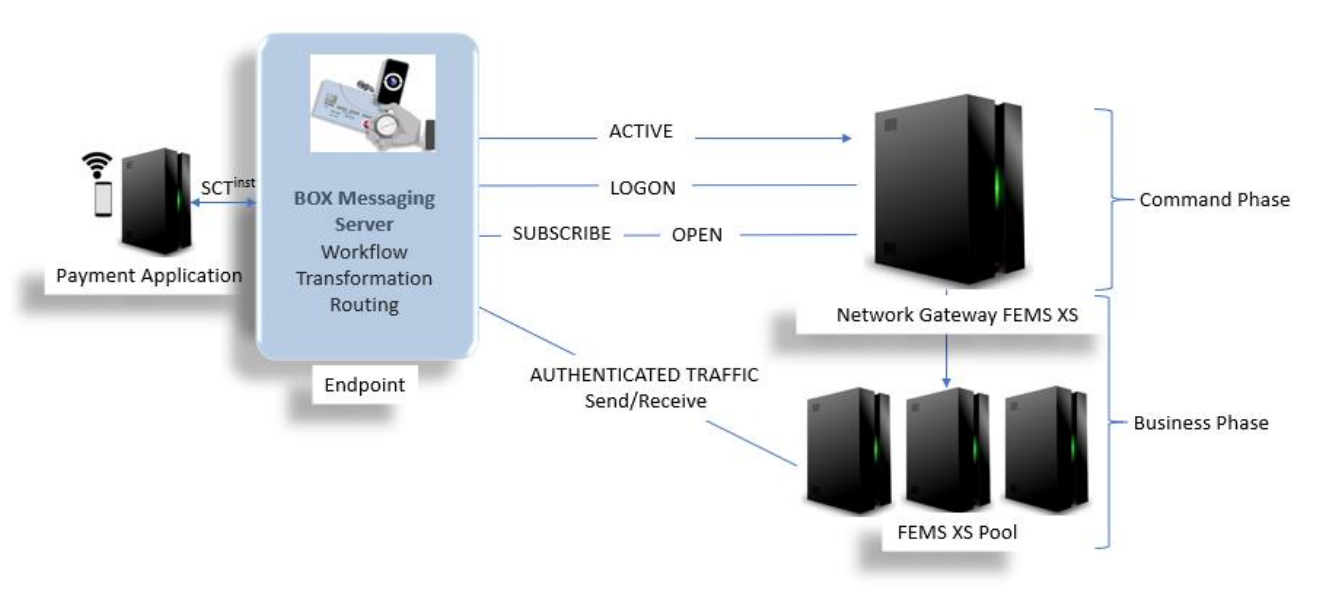

Figure 9 Connecting to SIAnet: Command- and Business Phases

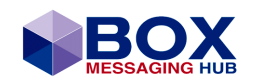

# <span id="page-14-0"></span>**Persistence Modes and their Configuration**

#### **IMPORTANT**

**Never mix Instant Payments with non-Instant Payments installations within 1 BOX (defined through (logical) databases)**

#### **Use only configuration options mentioned before. No deviations without consulting Intercope! Never use untested configurations!**

BOX has different persistence modes implemented to serve the option to grade the level of persistence. These different modes will be explained throughout the following sub-chapters.

### **Available Modes**

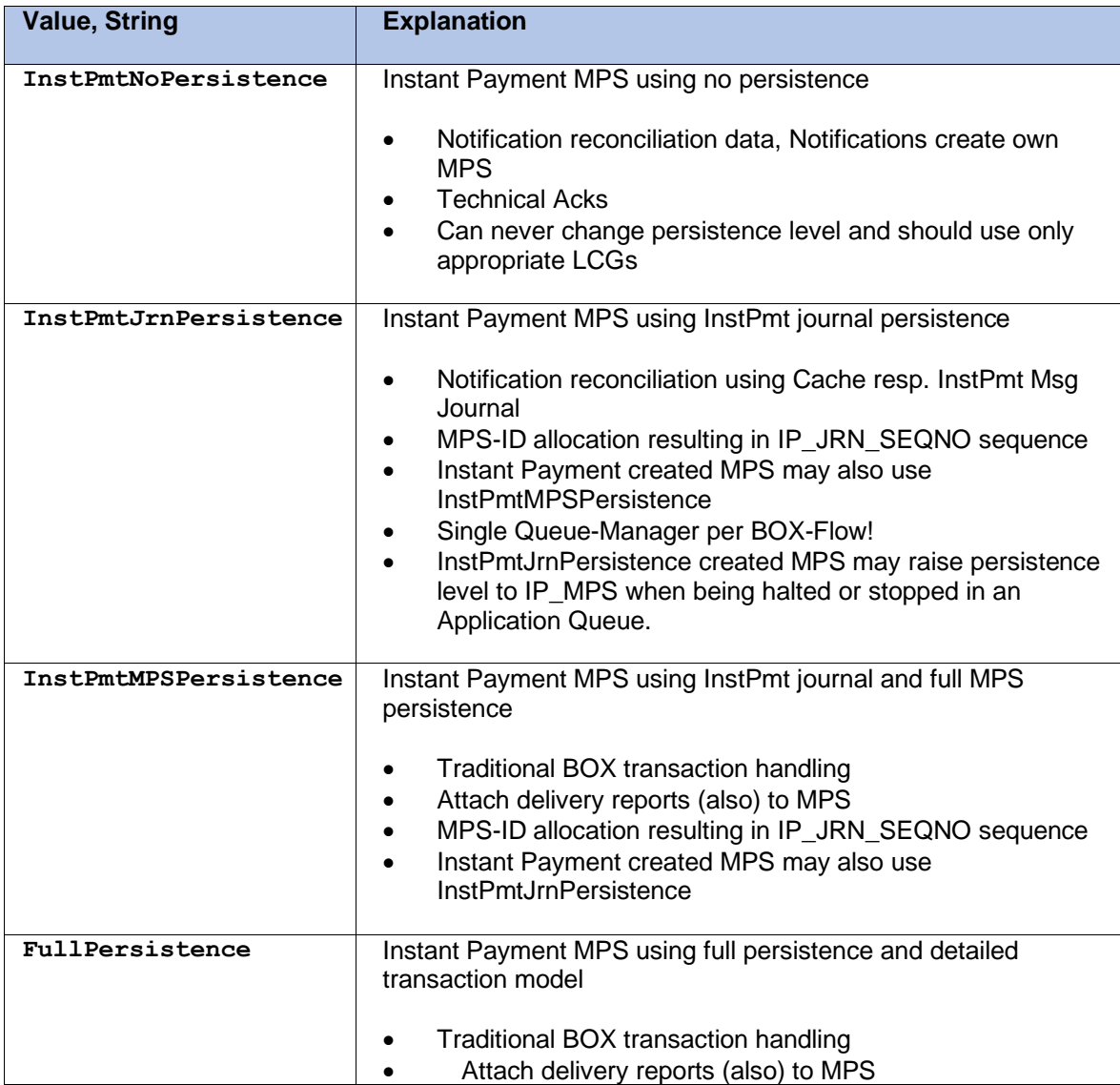

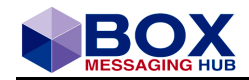

# **3.1 Operating BOX in Non-Persistence Mode (InstPmtNoPersistence)**

The non-persistence mode allows BOX to operate without database connectivity. Instant Payment MPS are not written to a (any) database, using non-DB ProcessingSequenceID allocation, a change of persistence level is not possible. The Transaction handling is attached to MQ.

The initial database connection is used to read the workflow configuration, but no operational message data is stored in the database. To allow this mode, not only the processing of messages, which are not written to a database with all its attributes, but also the composition of messages to be delivered has changed. It is important to understand, the concept of message processing to avoid any configuration mistakes.

<span id="page-15-0"></span>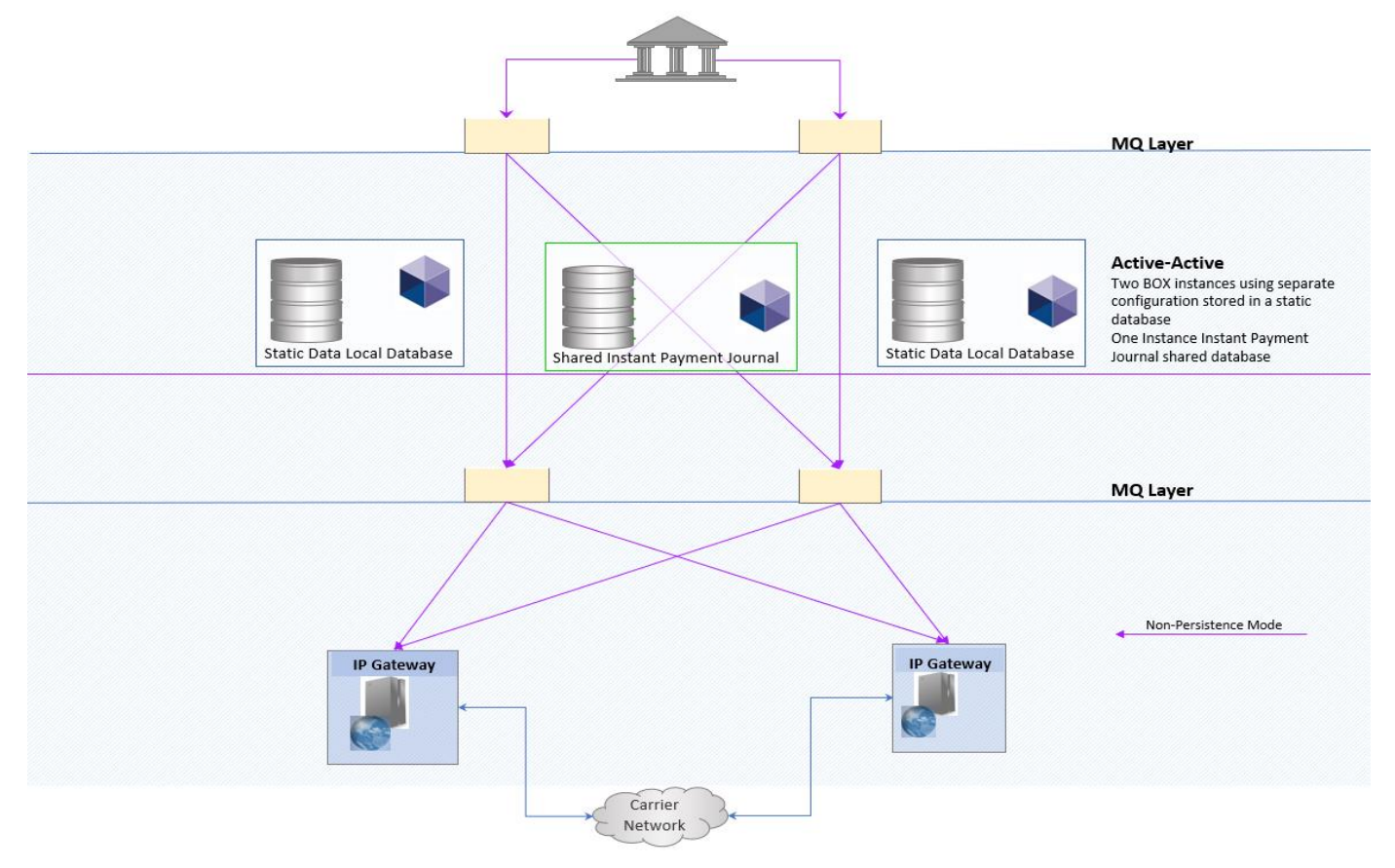

Figure 10 Non-Persistence Mode - Overview

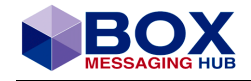

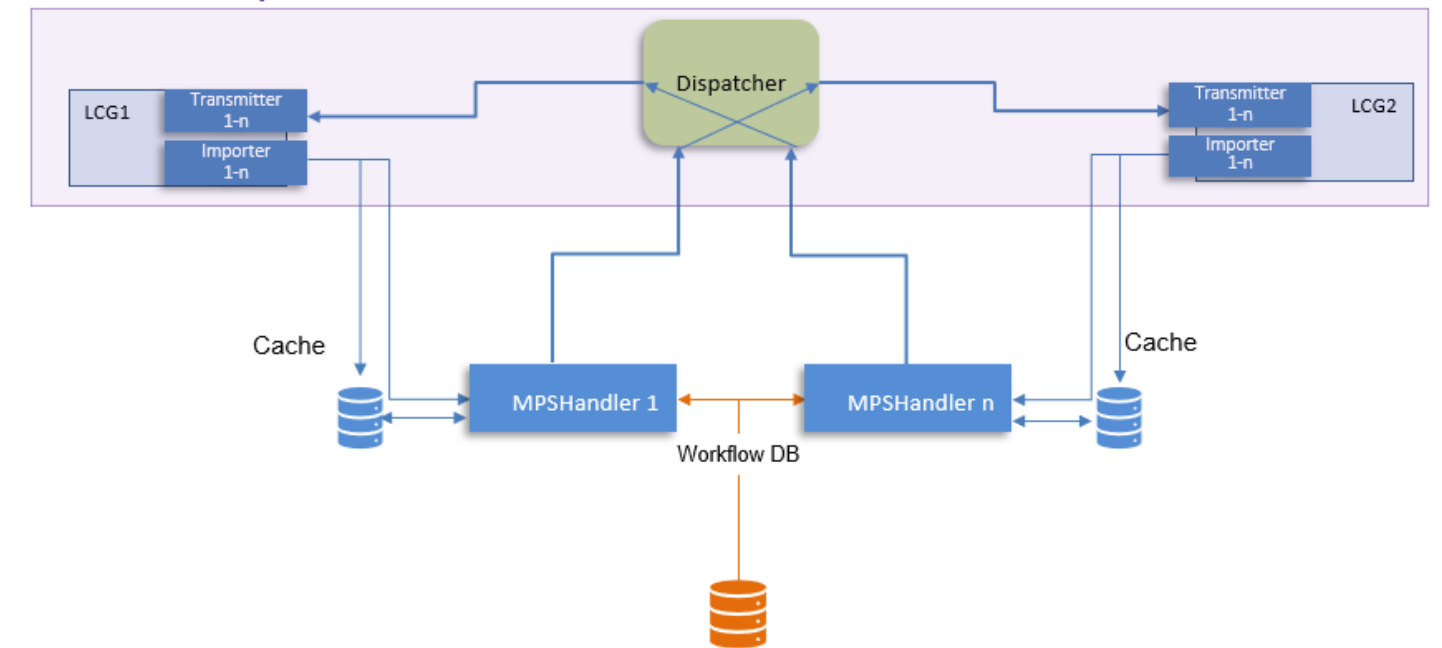

### **Transaction Security Window**

Figure 11 Non-Persistence Mode - Configuration

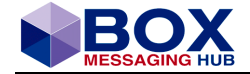

#### **Dispatcher**

Collecting all data for delivery and submits it to the destination LCG Transmitter.

#### **LCG (Local Channel Group)**

The Transmitter sends the order received from the Dispatcher to the destination. The Importer receives message and writes it to the Cache. Unit of Work is the Outgoing transaction, unless rolled back.

#### **MPS Handler**

Processes the configured Workflow (DLI, TGI, CPI, SBI, WTI).

#### <span id="page-17-0"></span>**3.1.1 Message Processing**

The Instant Payments message flow can be roughly devided into 4 important steps:

- STEP 1: Message is read from a queue und transferred to the BOX Server for processing
- STEP2: Message is processed involving a transformation, an enrichment and encoding
- STEP3: Message is written to the SWIFTnet network, a technical response/an acknowledgement is received
- $\mathcal{L}_{\text{eff}}$ STEP4: An acknowledgement is transferred to the sender. If the delivery was successful, message is now deleted from the queue. If the delivery was unsuccessful, the cycle of STEP 1 till STEP 4 will restart, until the configured 'Backout Count' has reached its configured maximum. Please refer to chapter [3.1.3.](#page-18-0)

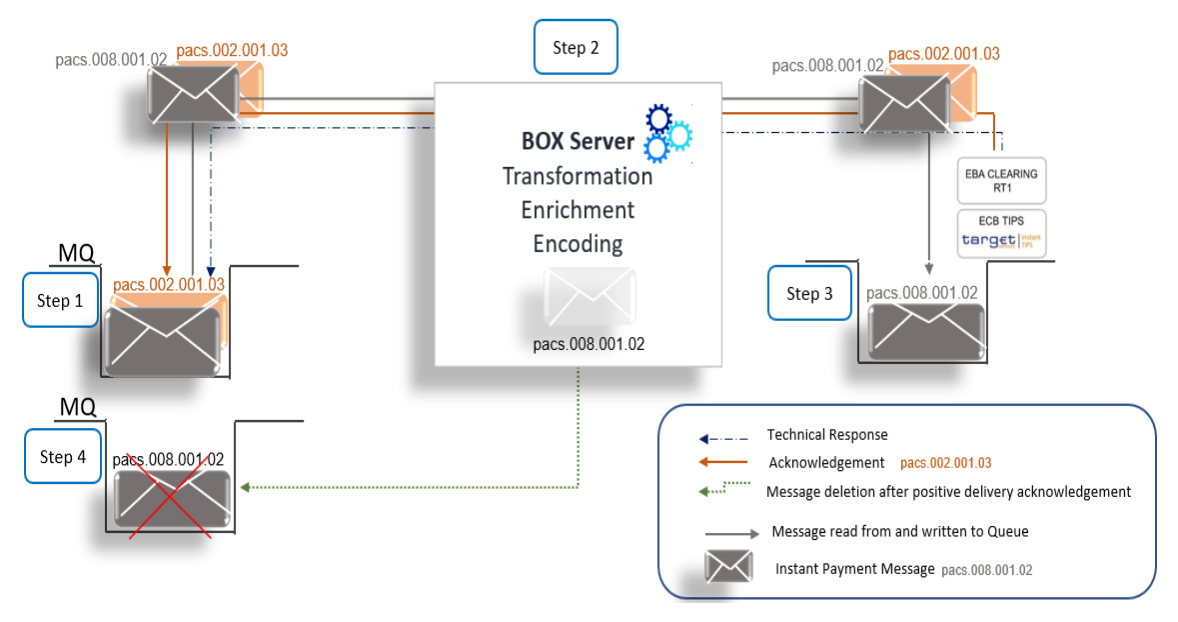

Figure 12 Overview Instant Payment Message Processing

### <span id="page-17-1"></span>**3.1.2 Address Book Cache**

Address book caching has been implemented to accelerate message processing by avoiding DBaccess to address books during message dispatching. In such scenarios routing destinations are preferably configured inside a pattern through delivery instruction pattern destinations in a fixed manner as recipients or (even faster) recipient addresses.

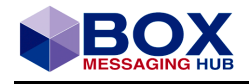

Example

[MPS\_HANDLER]<br>CACHE AB01

node:demofin:demofin:ISP\_AddressBook

| Parameter                    | <b>Description</b>                                                                                                    |
|------------------------------|----------------------------------------------------------------------------------------------------|
| CACHE AB <postfix></postfix> | This parameter may be used to accelerate message processing by avoiding<br>DB-access to address books during message dispatching. In such scenarios<br>routing destinations are preferably configured inside a pattern through<br>delivery instruction pattern destinations in a fixed manner as recipients or<br>(even faster) recipient addresses.<br>Address book specification (keyword value) uses following syntax:<br><ownertype>:<clientprefix>:<ownershortname>:<addressbookshortname><br/>with<br/>OwnerType = Node   User, ClientPrefix is the client prefix of the owner of<br/>address book, Shortname is UPM-short name of owner of address book and<br/>AddressbookShortname specifies the short name as assigned to this address<br/>book.<br/>Actual keywords may be CACHE_AB01 or CACHE_AB_FIN, it is possible to<br/>cache several address books.<br/>Be aware that (currently) changes on cached address books might refresh<br/>the cache only after server module restart.</addressbookshortname></ownershortname></clientprefix></ownertype> |

Table 3.1-I Parameter CACHE\_AB

This parameter might be used in persistent message processing also. Fully non-persistent messages (absolutely no database entry) use a different MPS-ID allocation algorithm.

#### IMPORTANT

As configuration data is read from the database, MP/O modules still do require database access during start-up. Server modules processing non-persistent messages should disable Gap-Detection (other security measure might be enabled).

### <span id="page-18-0"></span>**3.1.3 Backout Count**

The Backout Count is a vital part of the Instant Payments Message Processing in Non-Persistence Mode, as this configuration limits the number of processing cycles, hence preventing the BOX Server falling into a processing loop - in the event of a consecutive message delivery failure.

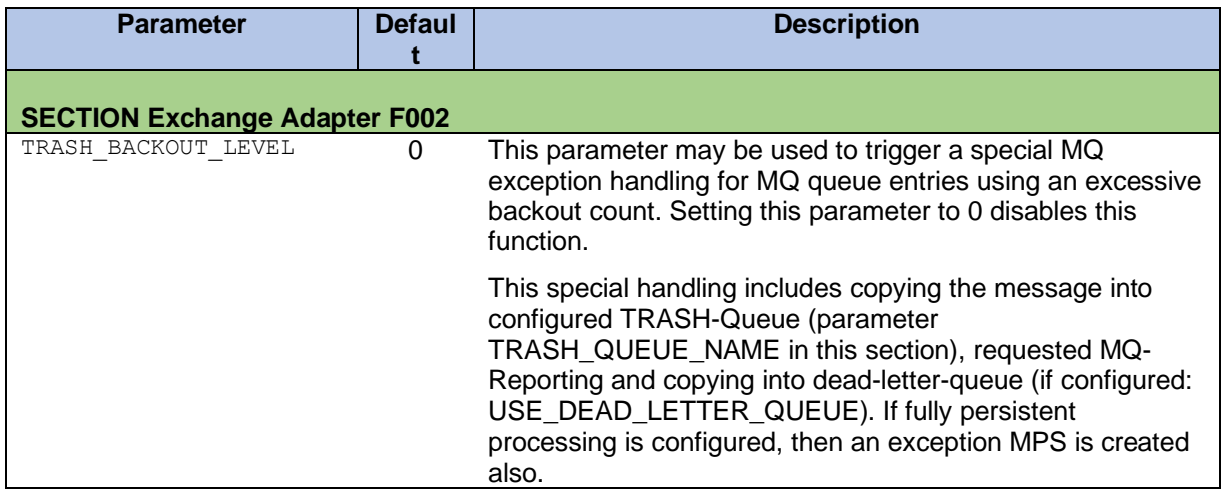

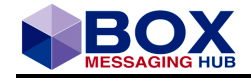

| <b>Parameter</b>                     | <b>Defaul</b> | <b>Description</b>                                                                                                    |  |  |  |
|--------------------------------------|---------------|----------------------------------------------------------------------------------------------------|--|--|--|
| <b>SECTION Exchange Adapter F002</b> |               |                                                                                                    |  |  |  |
|                                      |               | If a queue entry carrying a backout level equal to or larger<br>than the configured value is read, then the described<br>processing is performed. See also parameter<br>EXCEPTION_BACKOUT_LEVEL in this same section and<br>be aware that this check is performed prior to exception-<br>backout check.                                                                                                    |  |  |  |
|                                      |               | This parameter is mandatory for MQ transports applied in<br>LCGs which create non-persistent MPS (see keyword<br>([LCG <lcgname>.PEXA].MPS PERSISTENCE LEVEL)</lcgname>                                                                                                    |  |  |  |
| EXCEPTION BACKOUT LEVE<br>L          | 0             | This parameter may be used to trigger a special exception<br>workflow processing for MQ queue entries using an<br>excessive backout count. Setting this parameter to 0<br>disables special processing.                                                                                                    |  |  |  |
|                                      |               | If a queue entry carrying a backout level equal to or larger<br>than the configured value is read then an Exception MPS is<br>created and the LCG exception pattern (e. g.<br>[LCG <name>.PEXA].DEFAULT_EXCEPTION_SHORTLAB<br/>EL) is used to start the workflow for this message. See also<br/>parameter TRASH_BACKOUT_LEVEL in this same section.<br/>This parameter is mandatory for MQ transports applied in<br/>LCGs which create non-persistent MPS (see keyword<br/>([LCG<lcgname>.PEXA].MPS_PERSISTENCE_LEVEL) !</lcgname></name> |  |  |  |

Table 3.1-II Parameter Backout Count

Please refer to the Appendix, as the backout count has been added to certain Reception Reports.

### <span id="page-19-0"></span>**3.1.4 Delivery Composition**

The delivery composition describes the parts, a message is made of for delivery and can be configured according to specific requirements. The configuration can be done either in the respective channel or in the Delivery Instruction of the workflow, though it is quite often simply set to the channel's settings as default.

The general delivery composition and its possible values to be configured in the channel's configuration:

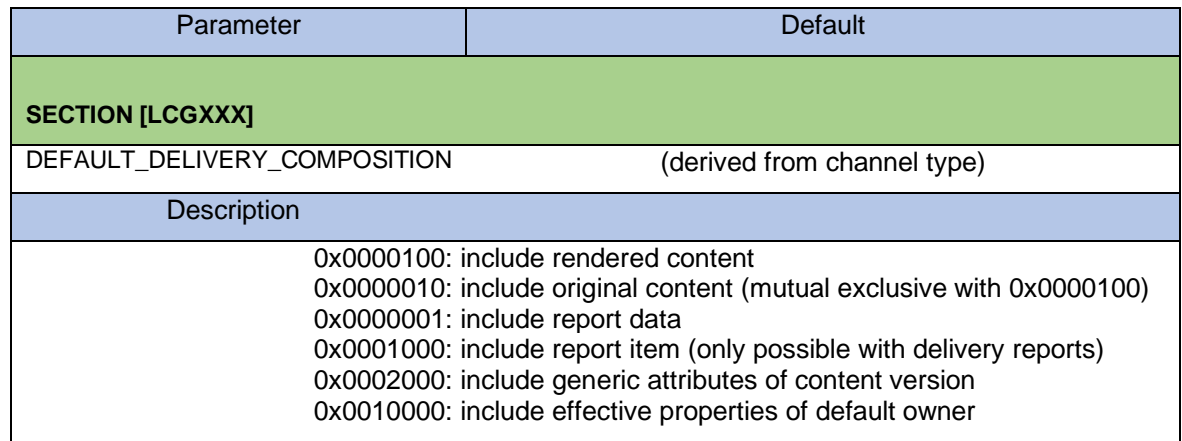

Table 3.1-III [DEFAULT\\_DELIVERY\\_COMPOSITION = 0x0010101](javascript:ICSrvCfg.jsTrCtrlConfigTree.onNodeSelect(this);)

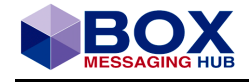

### IMPORTANT

As messages are not written to a database in the Non-Persistence Mode, the delivery composition must change.

The Non-Persistence delivery composition and its possible values to be configured in the channel's configuration or workflow 'Delivery Instruction':

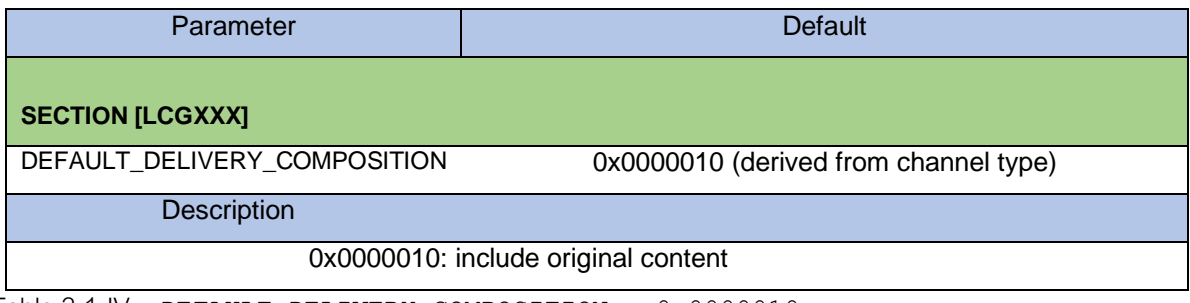

Table 3.1-IV [DEFAULT\\_DELIVERY\\_COMPOSITION = 0x0000010](javascript:ICSrvCfg.jsTrCtrlConfigTree.onNodeSelect(this);)

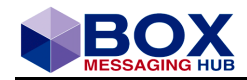

# **3.2 Operating BOX in Instant Payment Journal Persistence (InstPmtJrnPersistence)**

The 'Instant Payment Journal Persistence' mode refers to Instant Payment messages being written to a shared Instant Payment Database using the Instant Payment-Database ProcessingSequenceID allocation. It is possible to enhance the persistence level to level MP\_MPS\_PERSISTENCE\_IP\_FULL. The transaction handling is attached to MQ.

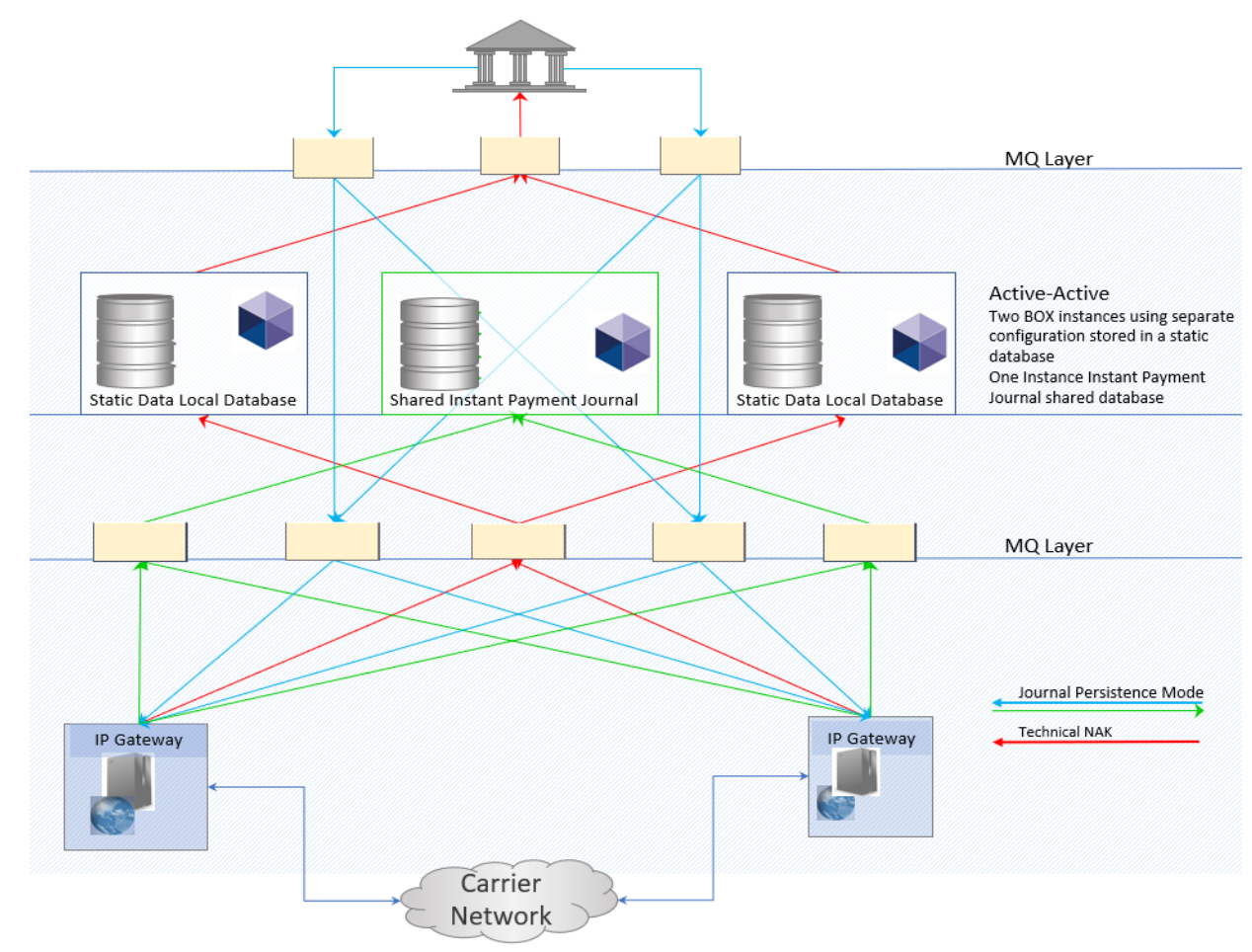

<span id="page-21-0"></span>Figure 13 Instance Payment Journal Persistence Mode - Overview

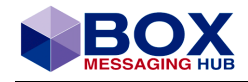

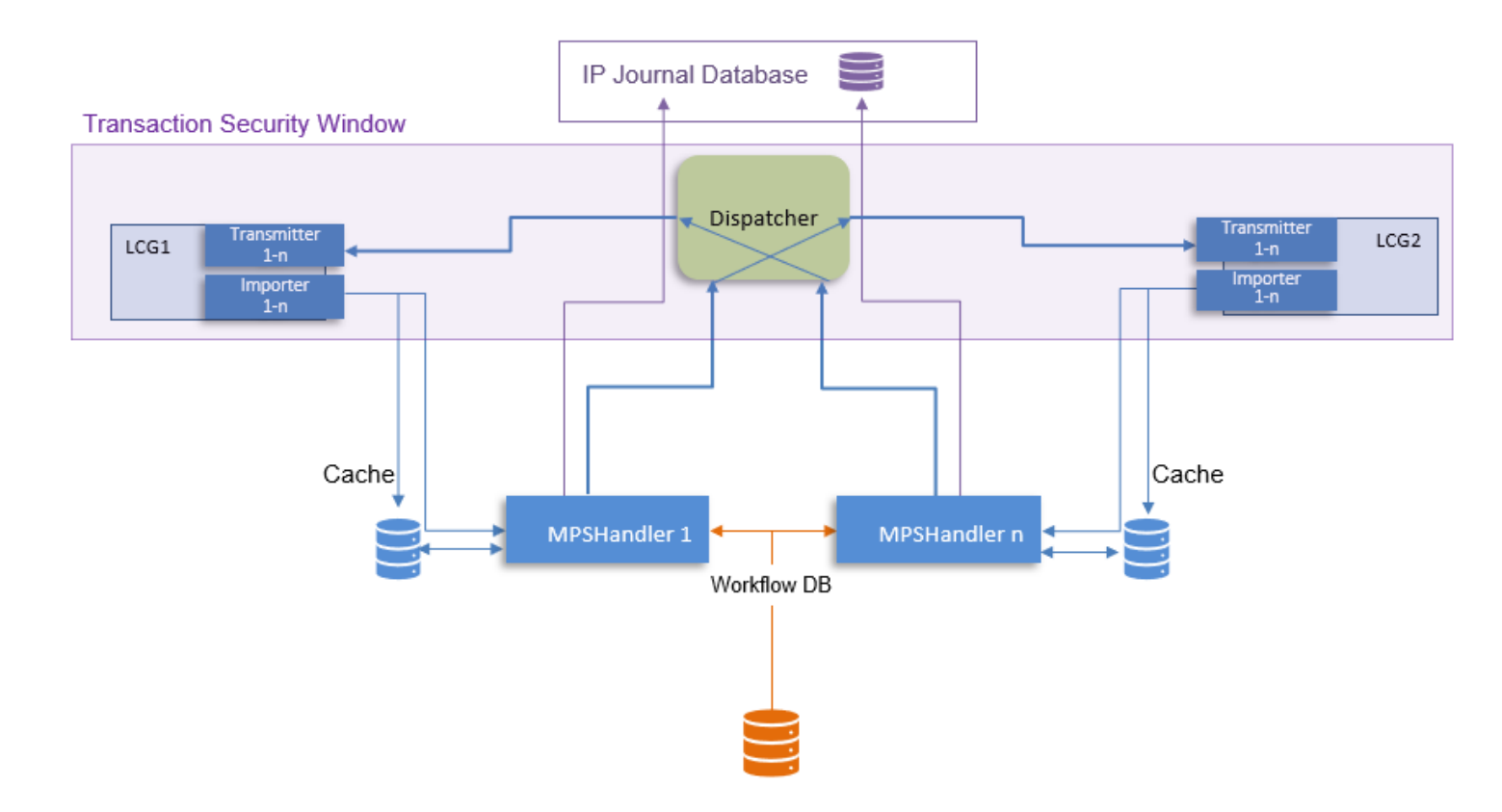

Figure 14 Instance Payment Journal Persistence Mode – Configuration

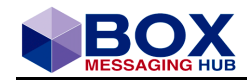

# **3.3 Operating BOX in Message Processing Sequence (MPS) Full Persistence (InstPmtMPSPersistence)**

Instant Payment MPS is written to the Instant Payment - Journal in a shared IP-database and written to MPS tables in the local database, using the Instant Payment-Database ProcessingSequenceID allocation traditional transaction handling based on MPS instruction persistence in the database.

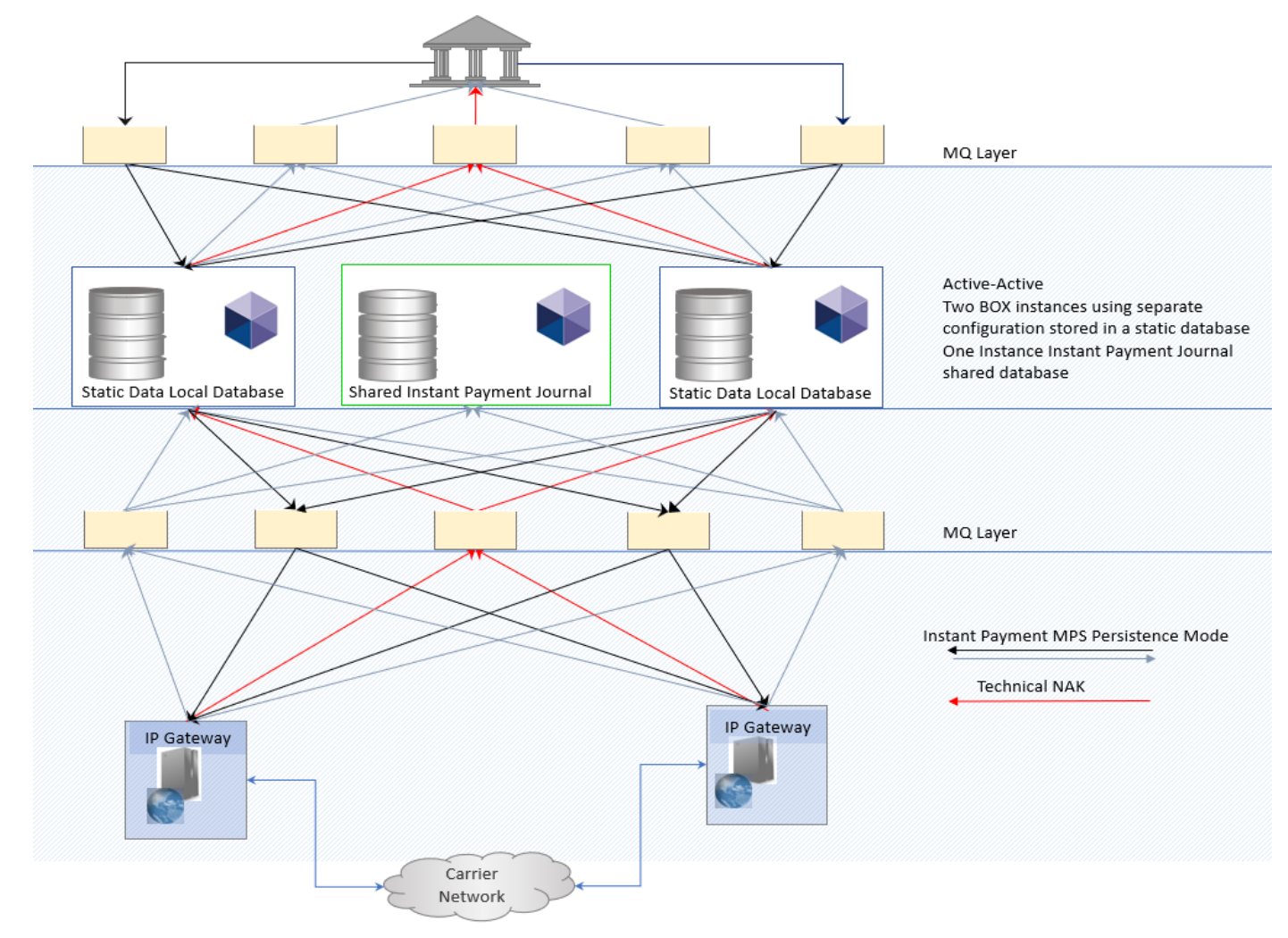

<span id="page-23-0"></span>Figure 15 Instant Payment MPS Persistence Mode - Overview

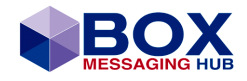

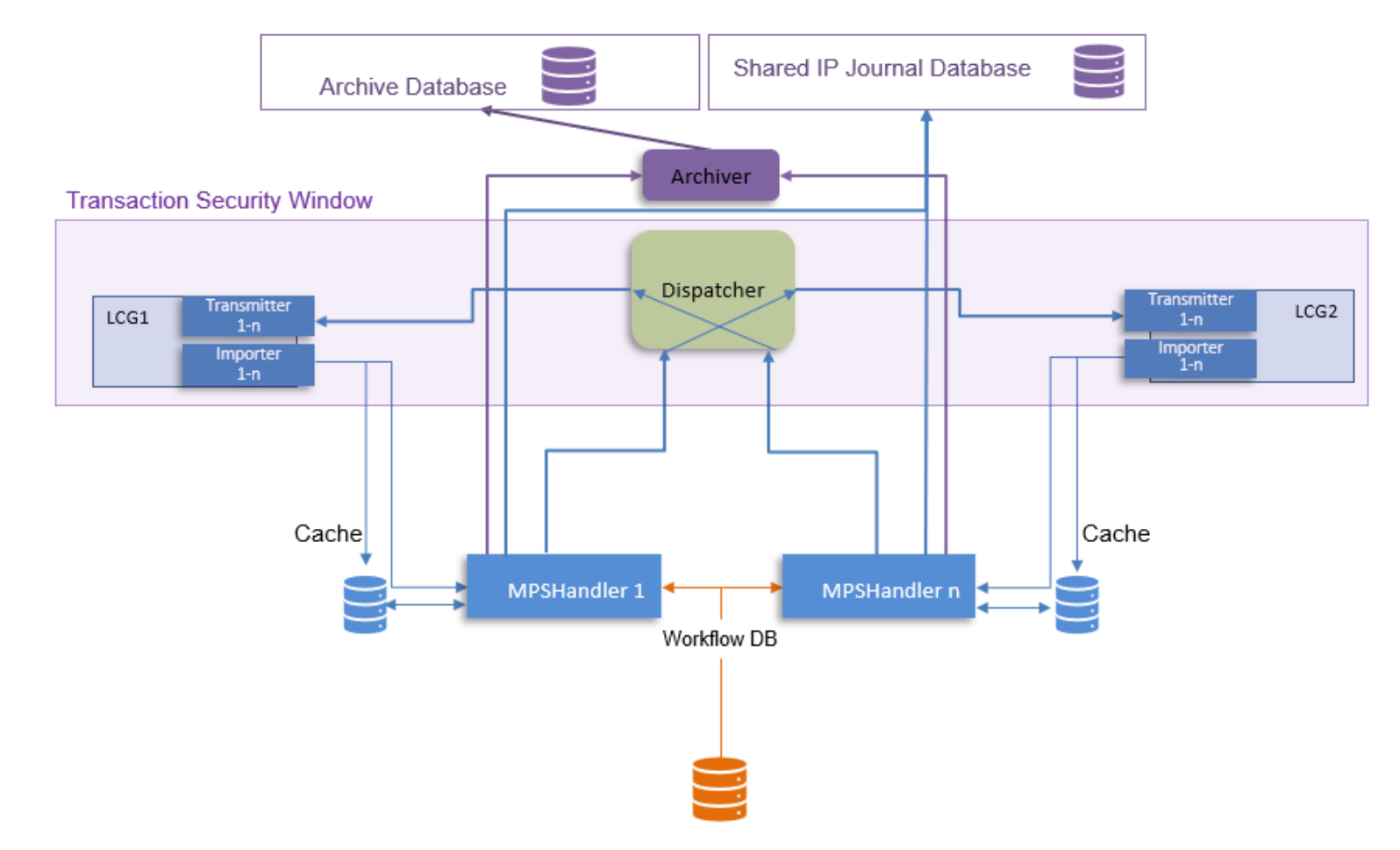

Figure 16 Instant Payment MPS Persistence Mode - Configuration

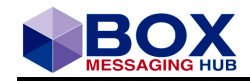

# **3.4 Operating BOX in Full Persistence Mode**

The Instant Payment MPS' are written to MPS tables in the local database, using the traditional transaction handling based on MPS instruction persistence in the database.

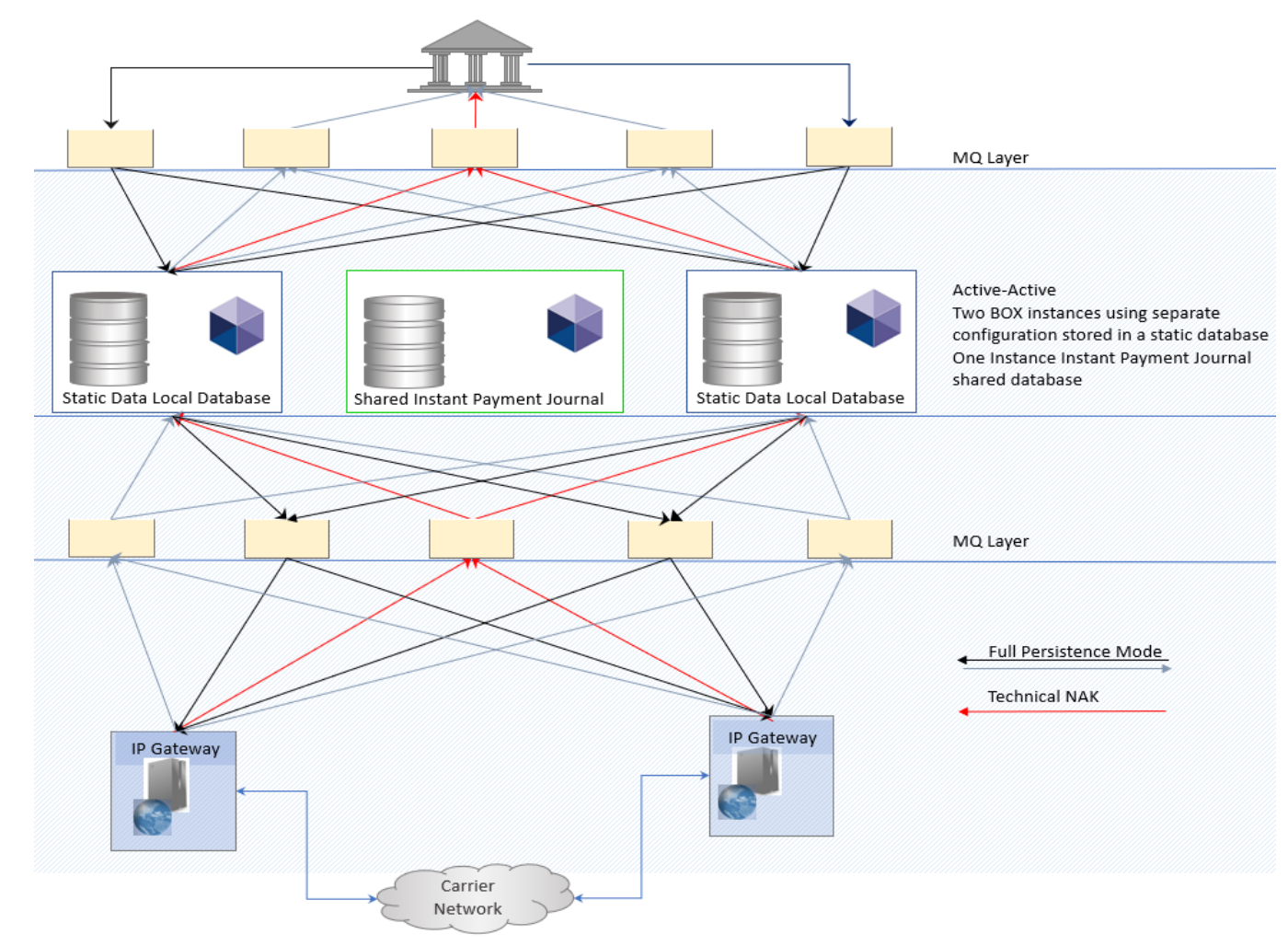

<span id="page-25-0"></span>Figure 17 Full Persistence Mode - Overview

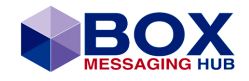

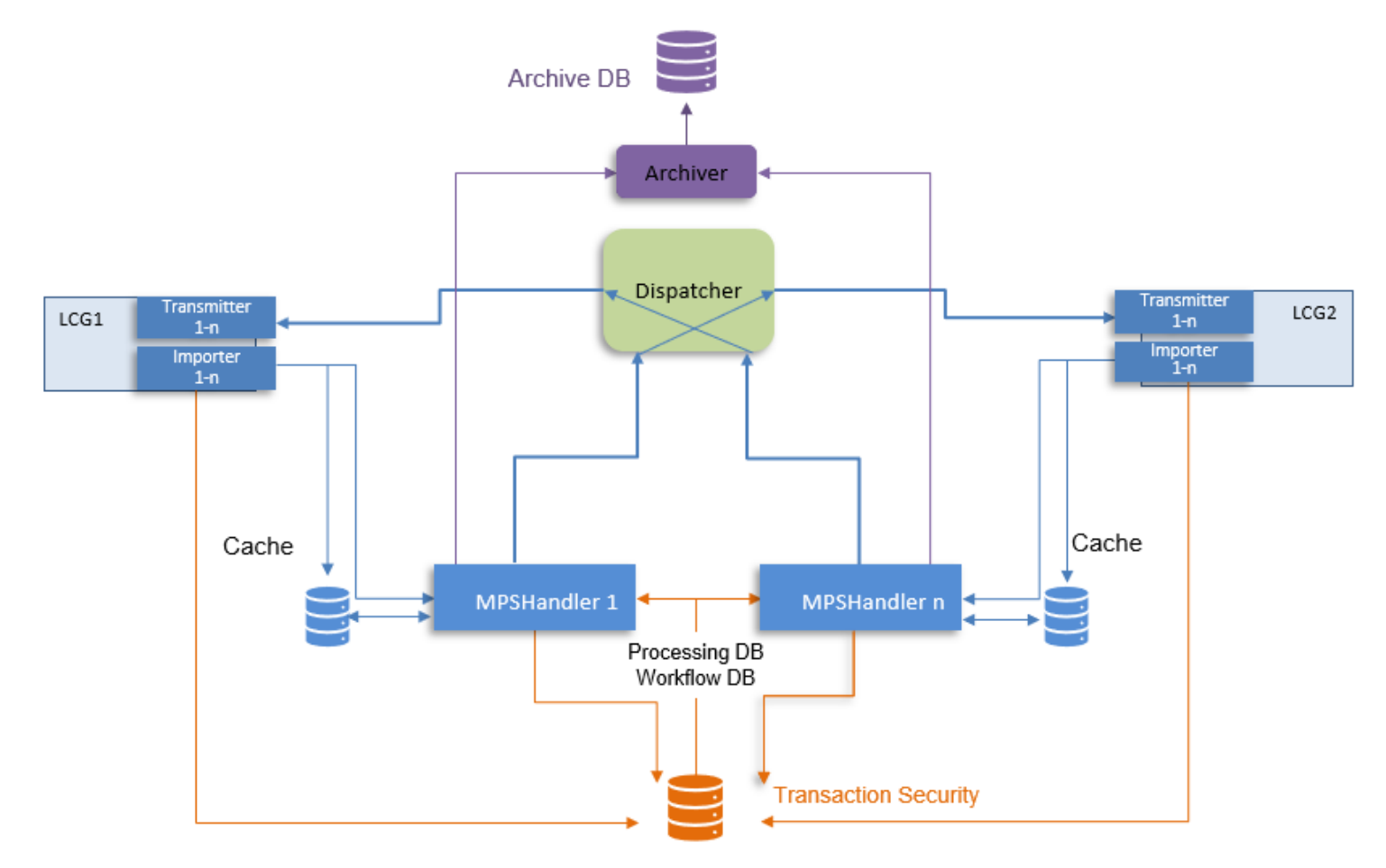

Figure 18 Full Persistence Mode - Configuration

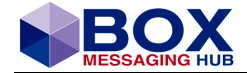

#### **Dispatcher**

Collecting all data for Delivery and submits it to the destination LCG Transmitter.

#### **Archiver**

Archives the MPS to the Online Archive, when processing is finished.

#### **LCG (Local Channel Group)**

Transmitter sends the Order received from the Dispatcher to the destination Importer, which in turn receives a message and writes it to the Cache and the Database (Unit of Work)

#### **MPS Handler**

Processes the configured Workflow (DLI, TGI, CPI, SBI, WTI)

### <span id="page-27-0"></span>**3.4.1 Duplicate Check**

Duplicate checking, if required, is only possible in Full Persistence Mode.

### <span id="page-27-1"></span>**3.4.2 Error Handling**

In case of technical errors, a NAK results in the generation of an MPS, which is written to a dedicated error queue and consequently dealt with according to the predetermined error handling on customer side.

### <span id="page-27-2"></span>**3.4.3 BOX Archive for Instant Payments**

#### <span id="page-27-3"></span>**Full Persistence Mode (FullPersistence)**

The Full Persistence Mode caters for a possible roll back and is based on caching message data before writing it to the archive database.

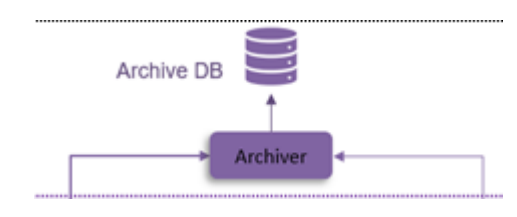

Figure 19 Archive Database Tables

#### **Dispatcher**

The Dispatcher collects all data for delivery and submits it to the destination LCG Transmitter.

#### **Archiver**

This archives the MPS to the Online Archive, when processing is finished.

**LCG (**Local Channel Group)

The transmitter sends the order received from the Dispatcher to the destination. The importer receives message and writes it to the Cache. The Unit of Work is the Outgoing transaction, unless rolled back.

#### <span id="page-27-4"></span>**Configuration of BOX Archiver**

Keeping track of messages for Instant Payments in a Non-Persistence Mode is quite different to a Mode, where messages are written to a database and the archive holds here a central role as a journal and an archive rather than just an archive.

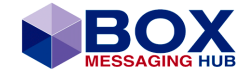

Viewing messages is a central part of the BOX Web Client, but without an existent Message Warehouse, views must be directed toward the archive. But within this context, it is by choice to operate an archive, it is not mandatory for the Non-Persistence Mode.

The configuration is set within the respective channel configuration and is no different to any other archive setup and

The Archiver can be configured either to run as an external tool ('offline') or to run within the Server ('online').

#### <span id="page-28-0"></span>**Archiver within the Server**

If the Archiver runs within the Server, the Server's configuration file must include the section [SECURITY] containing the security related parameters and the section [BOX\_ARCHIVER] containing at least the mandatory parameter SUPPORTED\_MESSAGE\_TYPES.

Additionally, the parameter ARCHIVER in section  $[MPSCACHE]$  must specify the archive library box\_archiver.

The database connection related parameters are per default read from the section [DB\_INTERFACE] in the Server's configuration file (i.e. the Archiver uses the same database connection as BOX).

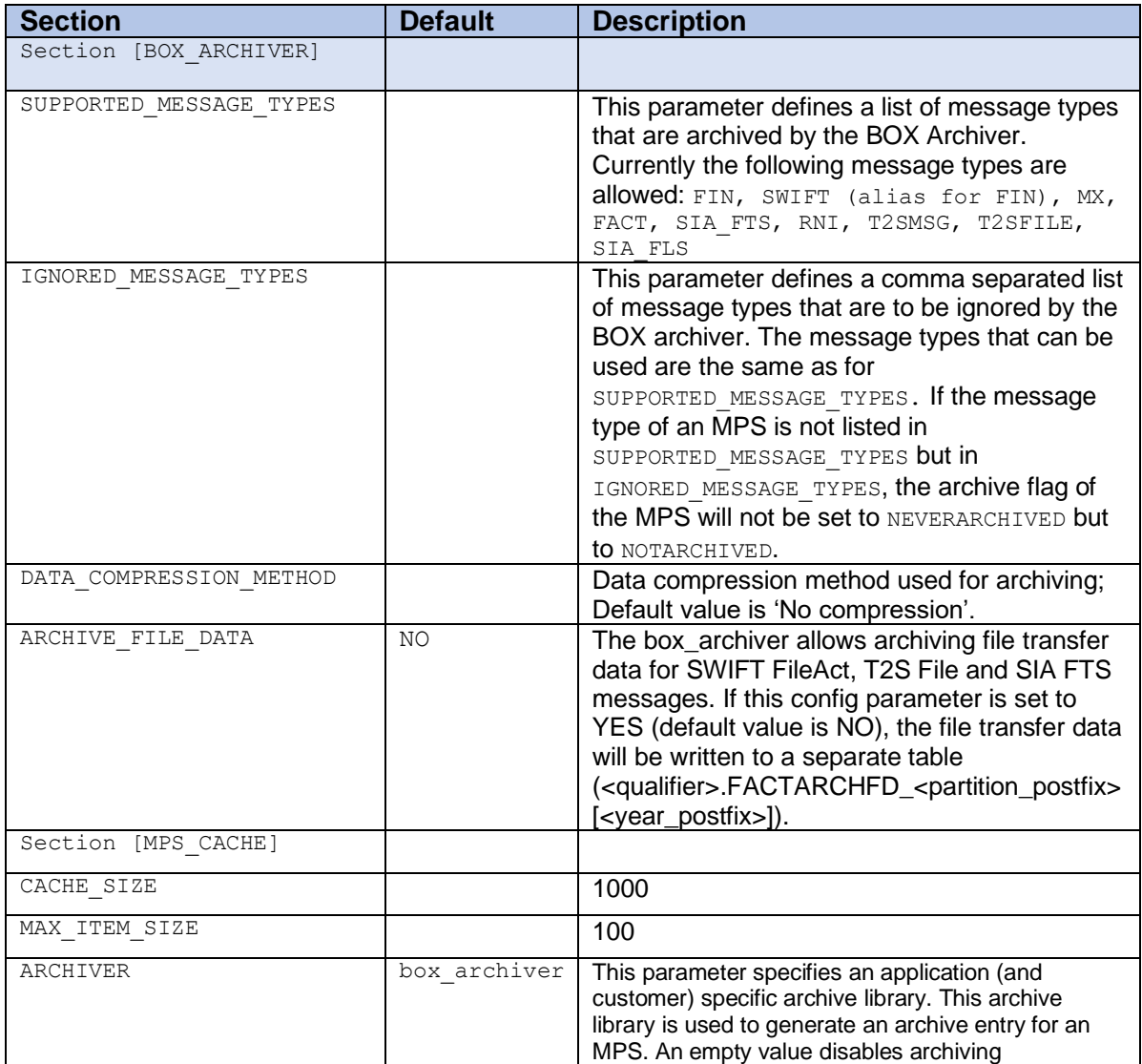

Table 3.4-V Database Connection Parameter

Further parameters in these sections and their description can be found in the **BOX Configuration Guide**.

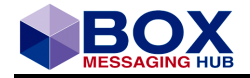

#### <span id="page-29-0"></span>**ARCHIVER as External Tool**

If the Archiver runs as an external tool, the configuration file of the tool must contain the following sections:

[SECURITY]

This section is mandatory. It contains security related parameters.

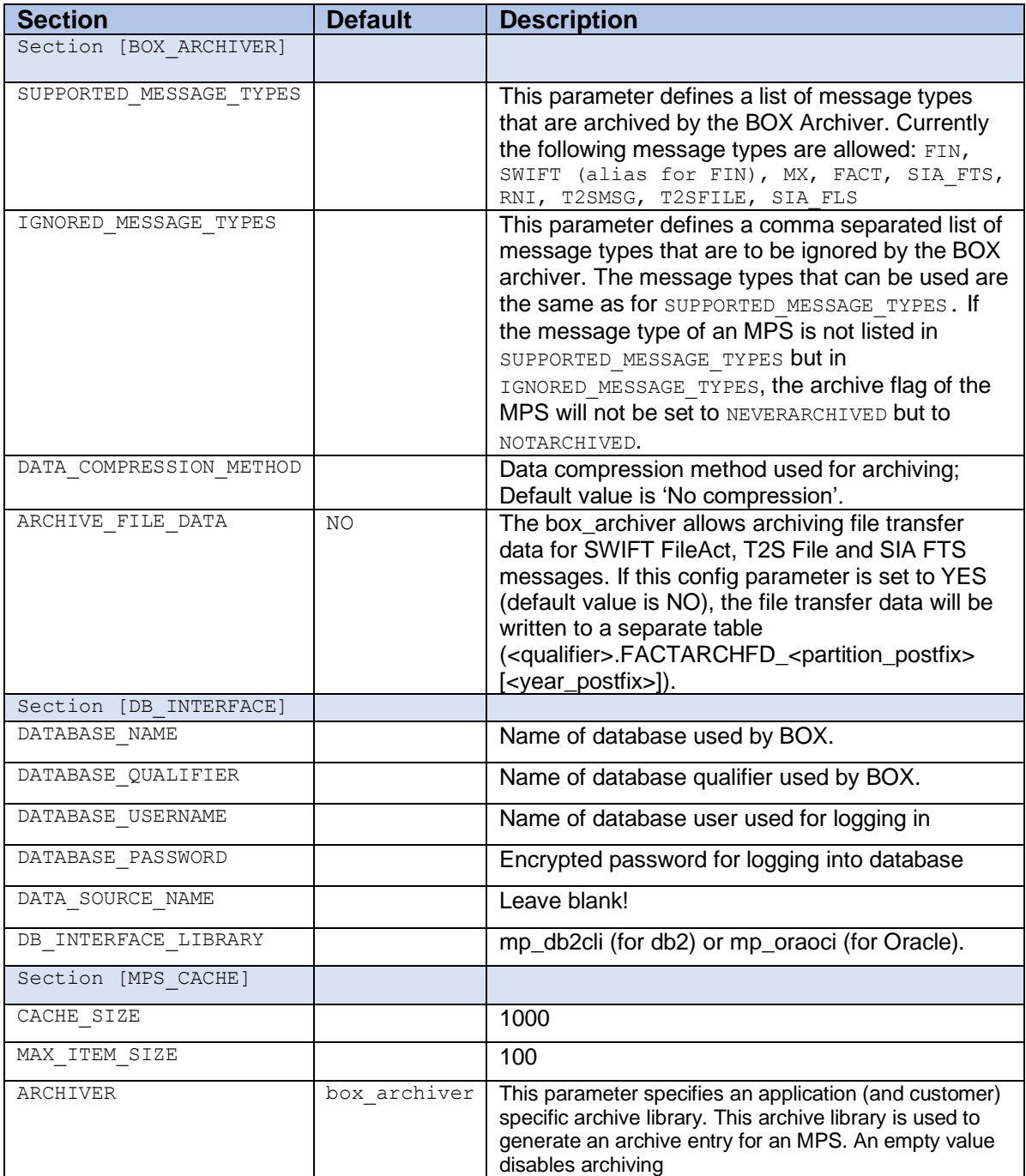

Table 3.4-VI External Archiver Configuration Parameters

#### **Example:**

[SECURITY] SECURITY ZIP FILE security.zip BASE\_SECRET\_LIST ;

[BOX\_ARCHIVER] SUPPORTED\_MESSAGE\_TYPES FIN, FACT; MX

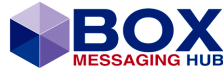

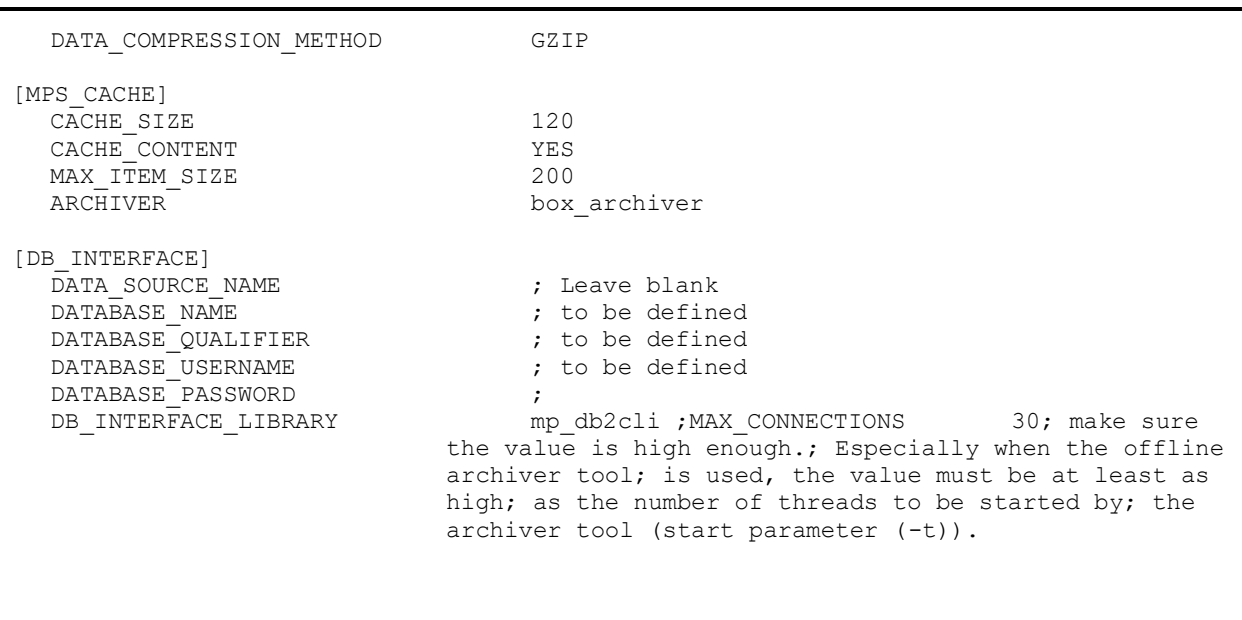

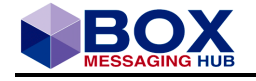

# <span id="page-31-0"></span>**Configuration**

# <span id="page-31-1"></span>**4.1 Exemplary Instant Payment SWIFT Configuration**

The Instant Payment Server configuration:

```
DATABASE
```
## $\Box$  [\[INSTPMT\\_DB\\_INTERFACE\]](javascript:ICSrvCfg.jsTrCtrlConfigTree.onNodeSelect(this);)

```
CONNECTION_TIMEOUT = 10
CONNECTION_TIMEOUT_CHECK_INTERVAL = 60
DATABASE NAME = $$R$DB DATABASE IP NAME$
DATABASE_PASSWORD = $$R$DB_DATABASE_IP_ENC_PWD$
DATABASE_QUALIFIER = $$R$DB_DATABASE_IP_QUALIFIER$
...<br>DATABASE USERNAME = $$R$DB DATABASE IP USER$
.<br>DATA SOURCE NAME = $$R$DB DATABASE IP NAME$
DB_INTERFACE_LIBRARY = mp_oraoci_12c
EXECUTION TRACE = 3
"MAX CONNECTIONS = 30
```
#### DELETER

## $\Box$ <sup>"</sup>[\[INSTPMT\\_DELETER\]](javascript:ICSrvCfg.jsTrCtrlConfigTree.onNodeSelect(this);)

```
DELETE CANCELLED MPS = YES
DELETE_PENDING_JRNL = NO
DELETE PROCESSED MPS = YES
"FRIDAY INTERVAL = J02:00-06:00JRNL_LIST_SIZE = 100
MAX_DELETEJRNL = 10
MAX_DELETEMPS = 500
\dddot{}MONDAY INTERVAL = J02:00-06:00
RESPECT ARCHIVE FLAG = NO
RESPECT_EXPIRATION_DATE = YES
RESPECT EXPIRATION TIME = YES
SATURDAY INTERVAL = J02:00-06:00SUNDAY INTERVAL = J02:00-06:00THURSDAY_INTERVAL = J02:00-06:00
TUESDAY INTERVAL = J02:00-06:00WEDNESDAY INTERVAL = J02:00-06:00WORKER COUNT = 0
```
## JOURNAL  $\Box$  [IP JOURNAL WRITER] DATA COMPRESSION METHOD = NONE [EXPIRATION\\_TIME](javascript:ICSrvCfg.jsTrCtrlConfigTree.onNodeSelect(this);)

LCG

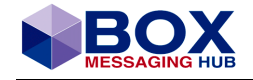

# $\overline{\mathbb{P}}$  [\[LCG<IPSWIFT>\]](javascript:ICSrvCfg.jsTrCtrlConfigTree.onNodeSelect(this);) [2PC\\_FOR\\_MESSAGES = NO](javascript:ICSrvCfg.jsTrCtrlConfigTree.onNodeSelect(this);) [2PC\\_FOR\\_REPORTINGS = NO](javascript:ICSrvCfg.jsTrCtrlConfigTree.onNodeSelect(this);) [APPLICATION\\_GROUP\\_NAME = IPSWIFT](javascript:ICSrvCfg.jsTrCtrlConfigTree.onNodeSelect(this);) [CACHE\\_CONTENT = YES](javascript:ICSrvCfg.jsTrCtrlConfigTree.onNodeSelect(this);) [CACHE\\_NO = 779](javascript:ICSrvCfg.jsTrCtrlConfigTree.onNodeSelect(this);)  $CACHE$  SIZE = 200 [CGTW\\_HOST](javascript:ICSrvCfg.jsTrCtrlConfigTree.onNodeSelect(this);) [CHANNEL\\_TYPE = IP-RT](javascript:ICSrvCfg.jsTrCtrlConfigTree.onNodeSelect(this);) [DISABLE\\_LCG = NO](javascript:ICSrvCfg.jsTrCtrlConfigTree.onNodeSelect(this);) [IMPORTER\\_COUNT = 3](javascript:ICSrvCfg.jsTrCtrlConfigTree.onNodeSelect(this);) "IP JRN WRITER = ip journal writer LCG OWNER = IP:BANKINST [MAX\\_ITEM\\_SIZE = 1000](javascript:ICSrvCfg.jsTrCtrlConfigTree.onNodeSelect(this);) OVERFLOW CACHE SIZE = 0 [TRANSMITTER\\_BLOCKTHRESHOLD = 0](javascript:ICSrvCfg.jsTrCtrlConfigTree.onNodeSelect(this);) [TRANSMITTER\\_COUNT = 1](javascript:ICSrvCfg.jsTrCtrlConfigTree.onNodeSelect(this);) [TRANSMITTER\\_UNBLOCKTHRESHOLD = 0](javascript:ICSrvCfg.jsTrCtrlConfigTree.onNodeSelect(this);) [TRANSPORT\\_COST = 0](javascript:ICSrvCfg.jsTrCtrlConfigTree.onNodeSelect(this);) [\[LCG<IPSWIFT>.F002\]](javascript:ICSrvCfg.jsTrCtrlConfigTree.onNodeSelect(this);) [ADDITIONAL\\_INBOUND\\_QUEUE\\_LIST = PART.TQ, TIPS.RQ](javascript:ICSrvCfg.jsTrCtrlConfigTree.onNodeSelect(this);) ...<br>DEFAULT OUTBOUND QUEUE = PART.EQ [DEFAULT\\_OUTBOUND\\_QUEUE\\_MANAGER = MQT](javascript:ICSrvCfg.jsTrCtrlConfigTree.onNodeSelect(this);)EST DEFAULT REPLY QUEUE = PART.TQ ...<br>[DEFAULT\\_REPLY\\_QUEUE\\_MANAGER = MQT](javascript:ICSrvCfg.jsTrCtrlConfigTree.onNodeSelect(this);)EST ...<br>[DELIVERY\\_REPORT\\_GENERATION = DLV\\_REPORT\\_GEN\\_IMMEDIATE](javascript:ICSrvCfg.jsTrCtrlConfigTree.onNodeSelect(this);) EXCEPTION BACKOUT LEVEL = 2 "GENERATE COMMAND REPORT = NO [INBOUND\\_QUEUE = PART.RQ](javascript:ICSrvCfg.jsTrCtrlConfigTree.onNodeSelect(this);) [LOCAL\\_QUEUE\\_MANAGER = MQTEST](javascript:ICSrvCfg.jsTrCtrlConfigTree.onNodeSelect(this);) [MESSAGE\\_DUMP\\_LIMIT = 100000](javascript:ICSrvCfg.jsTrCtrlConfigTree.onNodeSelect(this);) <u>WMQ</u> USER IDENTIFIER [PLUGIN\\_LIBRARY\\_NAME = expgi\\_swift\\_agi](javascript:ICSrvCfg.jsTrCtrlConfigTree.onNodeSelect(this);) SERVER RESPONSE MATCHING = off [TRASH\\_BACKOUT\\_LEVEL = 2](javascript:ICSrvCfg.jsTrCtrlConfigTree.onNodeSelect(this);) [TRASH\\_QUEUE\\_NAME = PART.TQ](javascript:ICSrvCfg.jsTrCtrlConfigTree.onNodeSelect(this);) [\[LCG<IPSWIFT>.F002.SWIFT\\_AGI\\_PLUGIN\]](javascript:ICSrvCfg.jsTrCtrlConfigTree.onNodeSelect(this);) LAU KEY 1 = XXXXXXXXXXX  $LAU$  KEY 1 ID = A [NOTIFICATION\\_REQUIRED = ALWAYS](javascript:ICSrvCfg.jsTrCtrlConfigTree.onNodeSelect(this);) [SUPPRESS\\_LAU\\_VERIFICATION = NO](javascript:ICSrvCfg.jsTrCtrlConfigTree.onNodeSelect(this);)  $\dot{E}$ "[\[LCG<IPSWIFT>.PEXA\]](javascript:ICSrvCfg.jsTrCtrlConfigTree.onNodeSelect(this);)

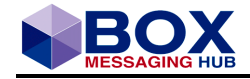

[CREATOR\\_PREFIX = IP](javascript:ICSrvCfg.jsTrCtrlConfigTree.onNodeSelect(this);) DEFAULT CREATOR = BANKINST [DEFAULT\\_EXCEPTION\\_SHORTLABEL = INSTP\\_XXX\\_SWI\\_014\\_Exception\\_Messages](javascript:ICSrvCfg.jsTrCtrlConfigTree.onNodeSelect(this);) [DEFAULT\\_IPS\\_SHORTLABEL = INSTP\\_XXX\\_SWO\\_013\\_Process\\_Incoming\\_Message](javascript:ICSrvCfg.jsTrCtrlConfigTree.onNodeSelect(this);) DEFAULT MPS INITMODE = 2 [DEFAULT\\_REPORTING\\_SHORTLABEL](javascript:ICSrvCfg.jsTrCtrlConfigTree.onNodeSelect(this);) DELIVERY MONITOR = YES DEVICE TYPE = 0xF002 [IMPORT\\_CHECK\\_CYCLE = 5](javascript:ICSrvCfg.jsTrCtrlConfigTree.onNodeSelect(this);) [MONITOR\\_CARRIER\\_DELIVERY = NO](javascript:ICSrvCfg.jsTrCtrlConfigTree.onNodeSelect(this);) MPS PERSISTENCE LEVEL = InstPmtMPSPersistence PEXA LIBRARY = eximf002 cl [STORAGE\\_PERIOD](javascript:ICSrvCfg.jsTrCtrlConfigTree.onNodeSelect(this);)

## <span id="page-33-0"></span>**4.1.1 MPS-Cache and LCG Definitions**

**Please note, the LCG owner needs to be set (to company), since the Instant Payment Messaging Journal is company specific.**

**Special Attention must be payed to the MPS-Cache, if using IP Journal Persistence and a filtered response reader is used for Notifications (SIAnet only), then both LCGs involved in the MPS creation and submission need to use the same MPS-cache!**

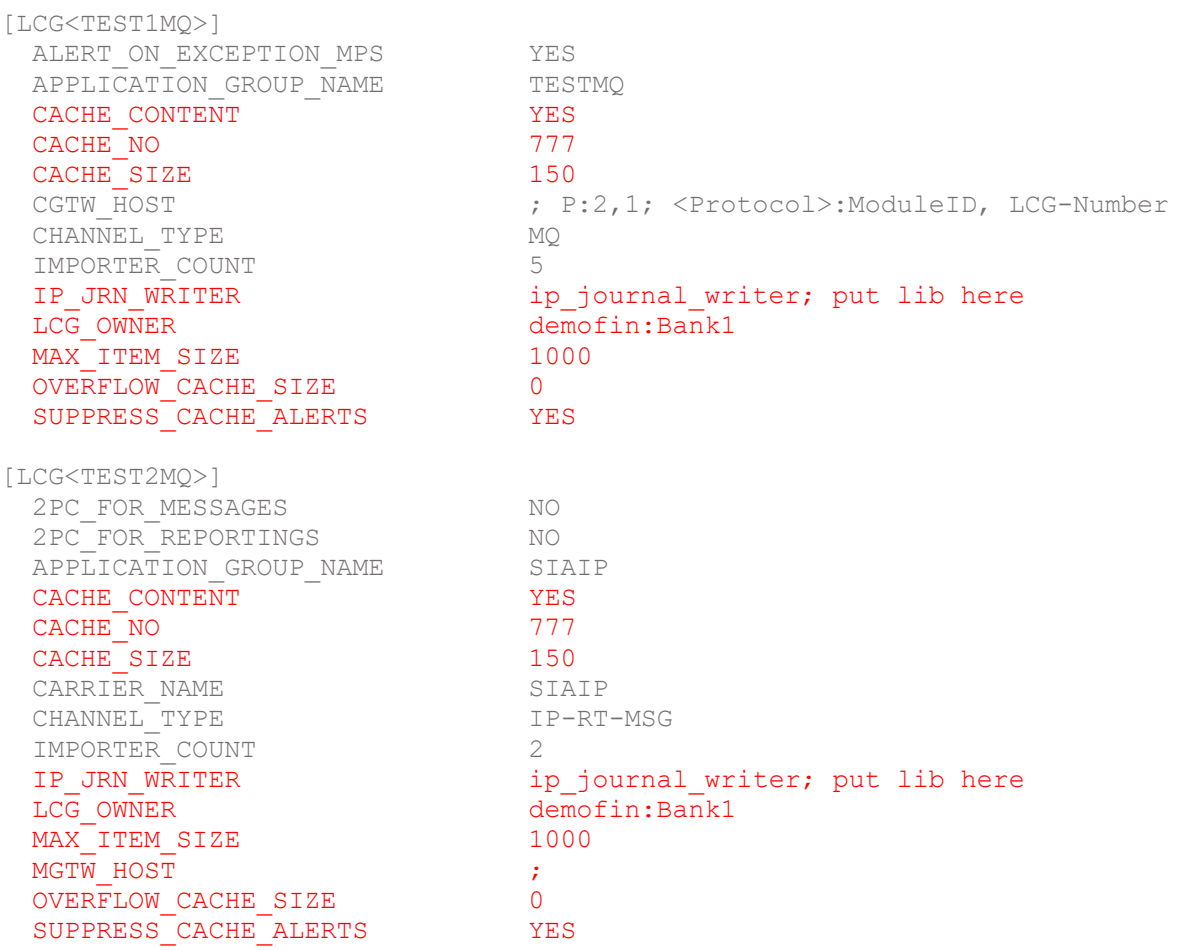

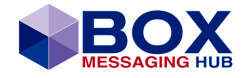

## <span id="page-34-0"></span>**4.1.2 eximf002 Configuration**

The library eximf002 is used for ISO20022 Instant Payment business message exchange.

SIAnet specific:

The SIAnet detailed configuration depends on the configured persistence level, esp. DELIVERY REPORT GENERATION. SIAnet FEMS XS requires two types of importers, if the persistence level is not 'InstPmtNoPersistence':

- Unfiltered Importer for Receptions, possibly Technical Acks
- Filtered Importer for Notifications, which require server affinity

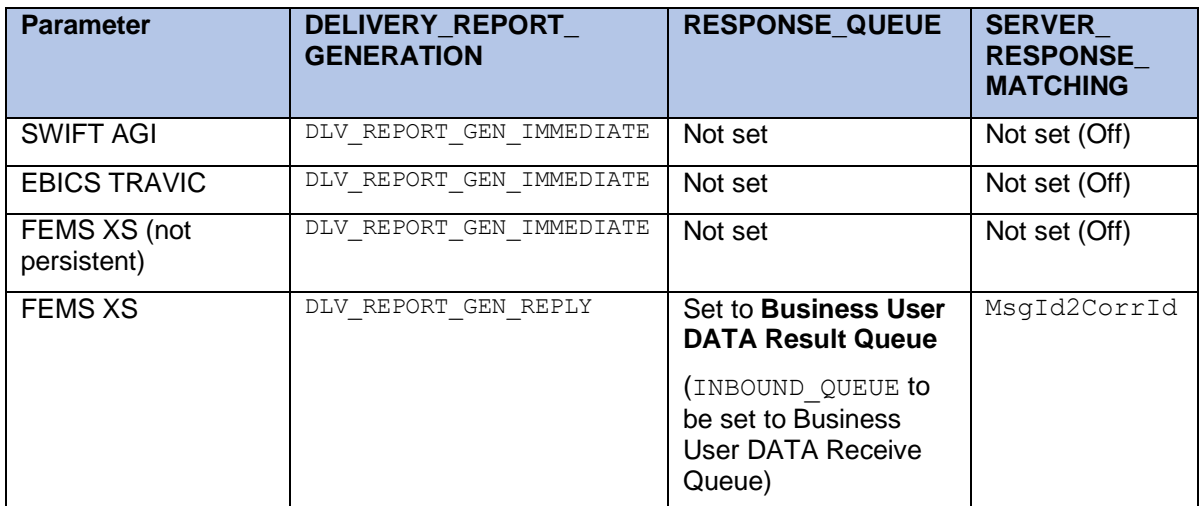

Table 4.1-VII Parameter eximf002 Configuration

If using MQ-Cluster:

Please use the parameter ADDITIONAL CLUSTER QMGR LIST to specify additional queue managers where queues using same name and function must exists.

## <span id="page-34-1"></span>**4.2 Shared Data Source**

The already mentioned Instant Payment Journal is based on a view of shared data source tables.

**Please note, it has been shown, that establishing these tables in a separate database rather than integrating them into the BOX database is the preferred, hence recommended option.**

For the installation of the external database please follow the database installation procedure described in document box\_inst\_v3r23.pdf.

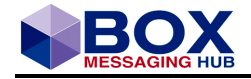

## <span id="page-35-0"></span>**4.2.1 Creating a JNDI Connection**

The newly created database must be set as data source of the BOX database. A JNDI connection must be configured in the Workflow[-Journals/Queues-](javascript:%20jsTrCtrlWFtrNv.o(53);)[Data Sources](http://192.168.21.213:7001/box/do/journal/admin/datasource/list?_cs4e=A107) within a change set:

# Data Source Instant Payment Journal

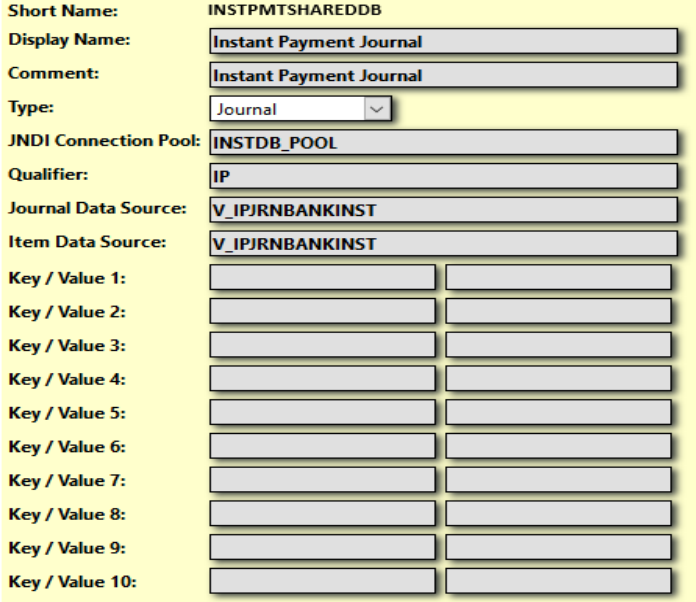

Figure 20 Creating a JNDI Connection

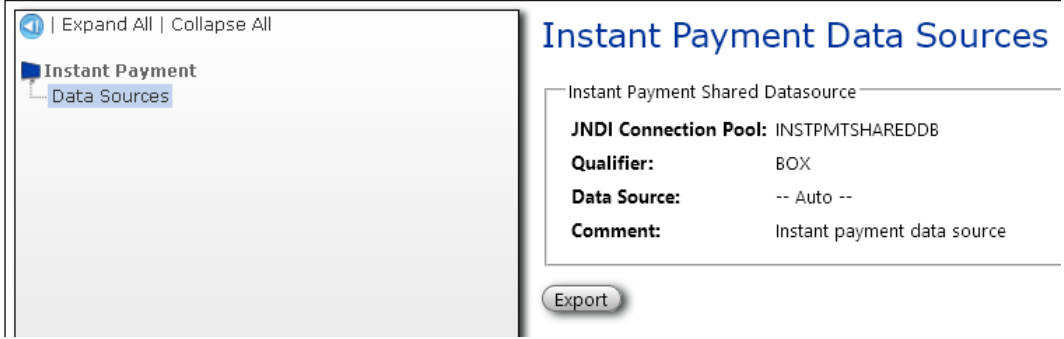

Figure 21 Configured Data Source

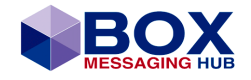

# <span id="page-36-0"></span>**4.3 Adding Submission Flow Enrichment (Example SIA Flow List)**

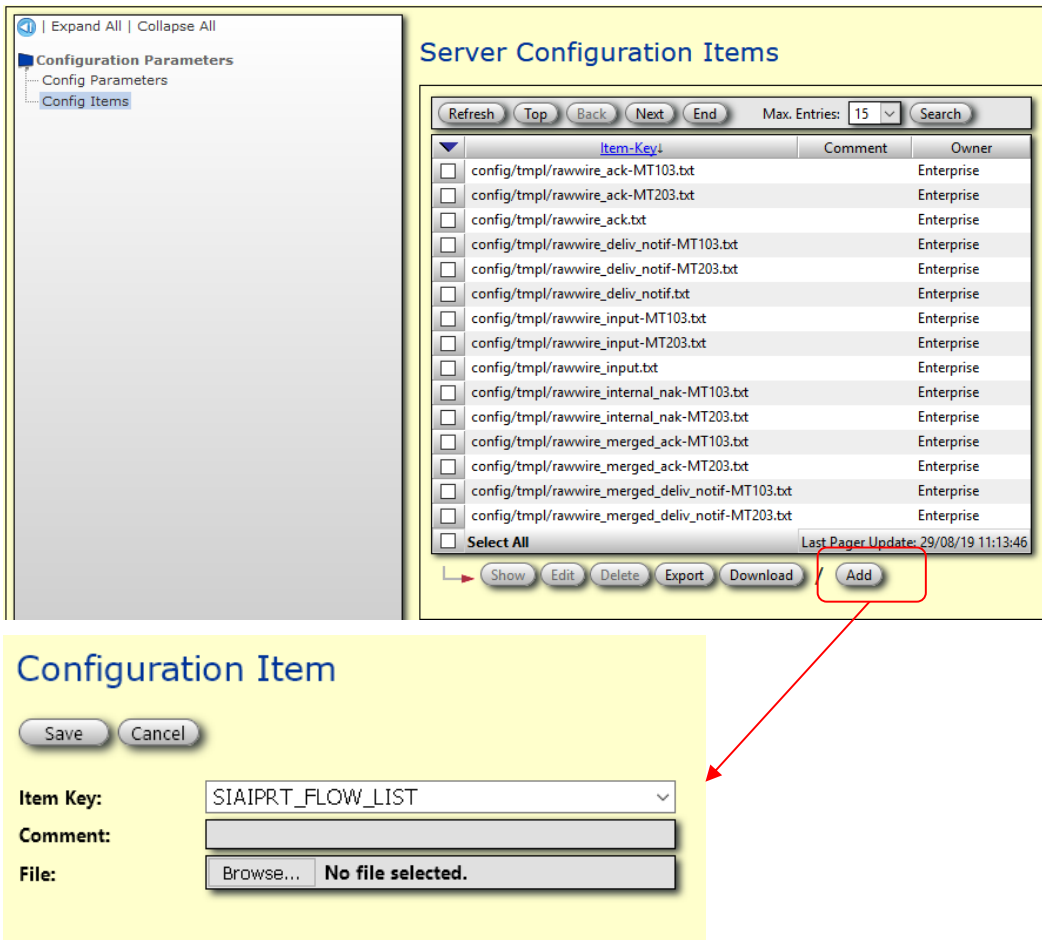

Figure 22 Adding Special Flow Table for SIA

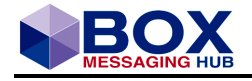

# <span id="page-37-0"></span>**Connectivity Channels**

# <span id="page-37-1"></span>**5.1 Connectivity Channel to SWIFT Network**

The Connectivity Channel is a dedicated channel to connect to the SWIFT Network using the Alliance Gateway Instant (AGI) Plugin to receive and send SWIFT Instant Messages.

## <span id="page-37-2"></span>**5.1.1 AGI Plugin (expgi\_swift\_agi)**

The BOX Alliance Gateway Instant (AGI) Plugin is configured within the server configuration done using a Change Set of the BOX Web Client and is especially adapted to deal with Instant Payment messages.

#### <span id="page-37-3"></span>**Parameters**

The expgi\_swift\_agi BOX Alliance Gateway Instant (AGI) Plugin has the following configuration parameters in the SWIFT\_AGI\_PLUGIN section:

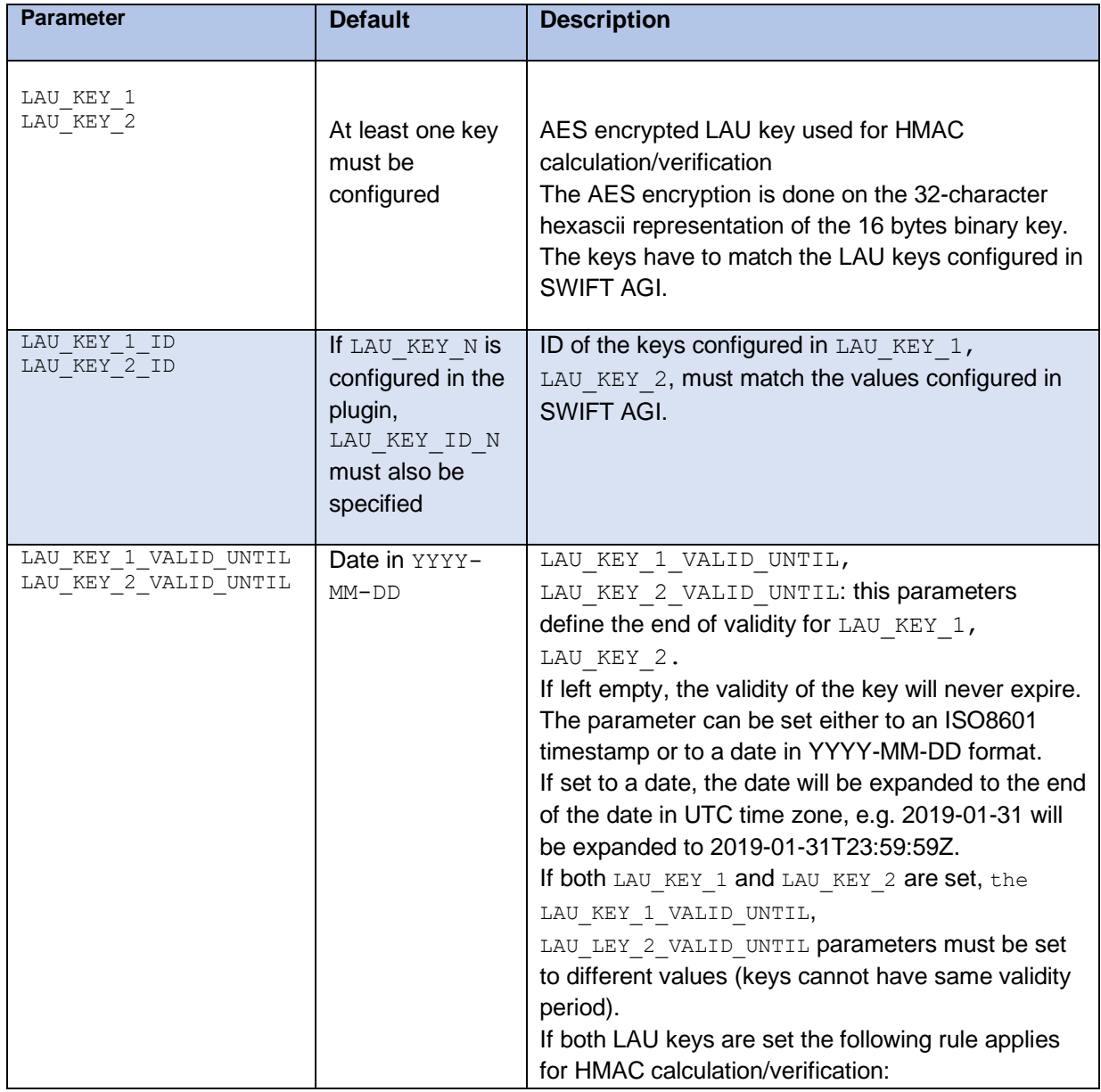

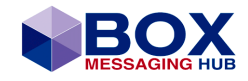

| <b>Parameter</b>       | <b>Default</b> | <b>Description</b>                                                                                                    |
|------------------------|----------------|----------------------------------------------------------------------------------------------------|
|                        |                | - If the actual time is before the valid until time of<br>the oldest key, this key will be used for HMAC<br>calculation/verification<br>- if the actual time is after the valid until time of the<br>oldest key but before the valid until parameter of<br>the newest key, the newest key will be used.                                                                                                    |
| LAU KEY OVERLAP PERIOD | 2              | Overlap period in hours if both LAU KEY 1,<br>LAU KEY 2 are configured (default 2 hours).<br>This parameter allows a reverification of the HMAC<br>of a received message with the other key if:<br>- the verification with the oldest key failed but the<br>actual time is mi the overlap period after the valid<br>until time of the oldest key<br>- the verification with the newest key failed but the<br>actual time is in the overlap period before the valid<br>until time of the oldest key |
| SUPPRESS CACHE ALERTS  |                | This parameter<br>[LCG <lcgname>].SUPPRESS_CACHE_ALERTS to<br/>was implemented to reduce system load caused by<br/>frequent alerts reporting critical cache state.</lcgname>                                                                                                    |

Table 5.1-VIII AGI Plugin Configuration Parameters

The following chapter shows a sample configuration of the Connectivity Channel and the AGI Plugin linked to this particular channel.

#### <span id="page-38-0"></span>**SWIFTnet Connectivity Channel Configuration Example**

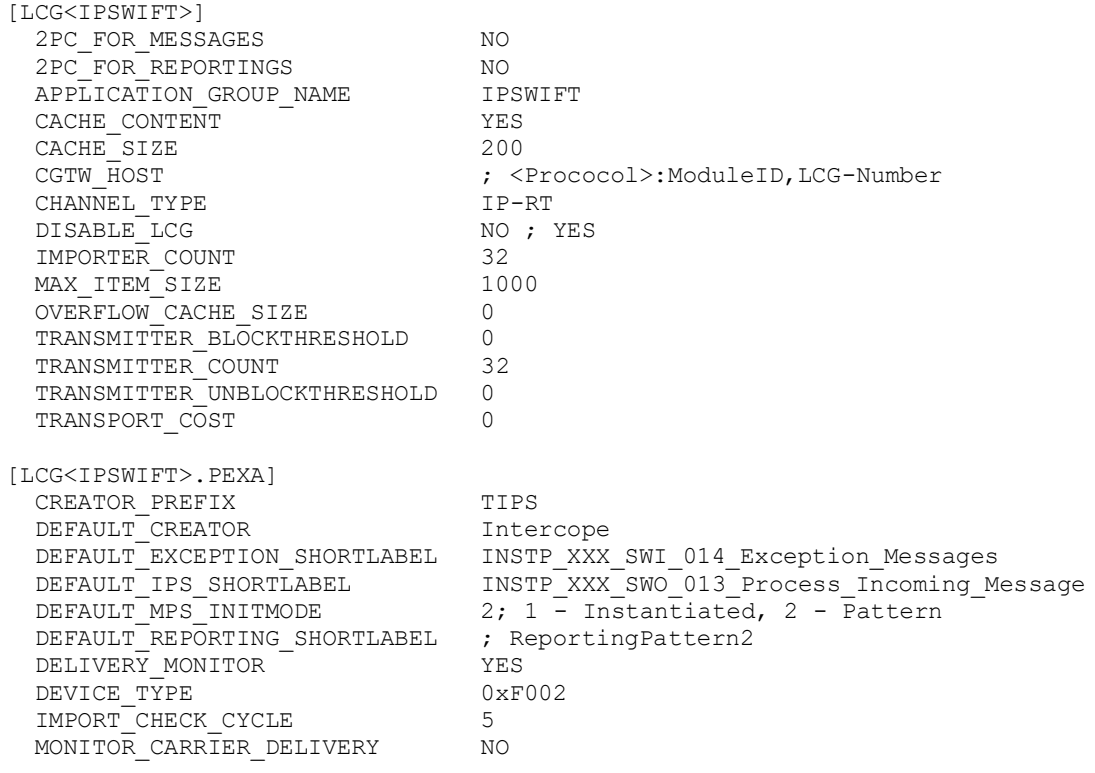

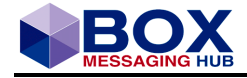

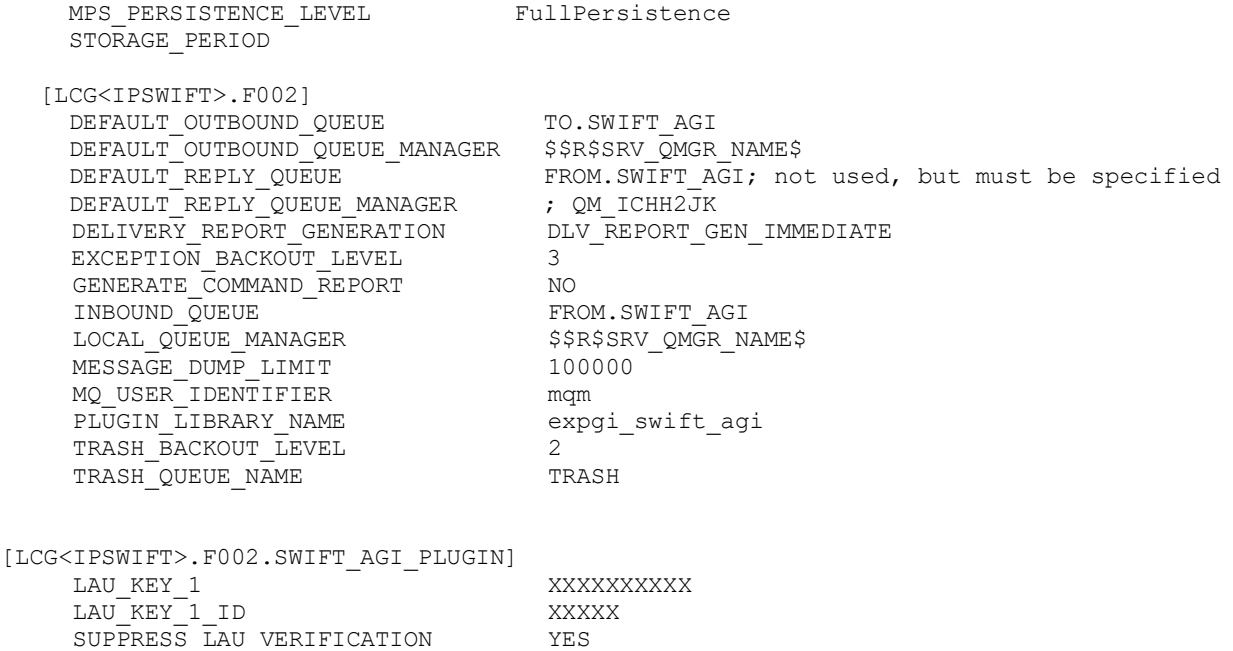

#### <span id="page-39-0"></span>**Backend Connectivity**

The format of messages from a backend application can be either MQMD + file data or MQMD + RFH2 Header + file data.

If the backend application provides only MQMD and file data, the BOX Backend Application plug-in processes the data and generates a message in BOX XML format (MPS). If the backend application provides an RFH2 Header, the BOX server creates an internal XML data structure that contains all name values of the message as children of the root node (canonical RFH2.xml).

```
This internal XML is of the form: 
RFRH2><namevalue1> ... </namevalue1> 
<namevalue2> ... </namevalue12> 
<namevalue3> ... </namevalue3> 
...
```

```
</RFH2>
```
The data from this internal XML is transformed into a message in BOX XML format (MPS) by means of XSLT. The message can then (optionally) be enriched with data from a Submission Profile (chapte[r2.5.1\)](#page-9-0). The format of Output messages to be routed to a backend application is either MQMD + file data or MQMD + RFH2 Header + file data.

The format to be used depends on the backend application, i.e. on the format that the application expects.

If the backend application expects only MQMD and file data, the Backend Application LCG processes the BOX format message and hands it over to the backend application in the expected format. If the backend application shall receive a message with RFH2 Header, the message in BOX XML format is transformed into an internal XML data structure by means of XSLT. And follows the format described above.

Please also refer to the ISO20022 Backend Application Plugin in box plugins.pdf for further information on importing ISO20022 messages (MX, FACT, SWIFT/SIA T2S, SIA FTS) from a backend application as well as for exporting ISO20022 messages to a backend application.

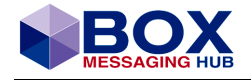

#### <span id="page-40-0"></span>**Lau Key Security**

- Checksum (HMAC) for RFH2 header data and / or payload data.
- No encryption of payload data
- Different LAU-Keys for different back-office applications for all messages and technical responses

```
[LCG<TIPS_BA>.F002]
  HMAC_SHA_256_MODE_2_OFFSET<br>
LAU_KEY_1<br>
LAU_KEY_1<br>
LAU_KEY_1_ID<br>
LAU_KEY_1_ID
                                                                           1048
                                      Annualed the control compared to a subsequent temperature of the company compared to the control of the control of the control of the control of the control of the control of the control of the control of the control of th
   RFH2_LAU_KEY_MODE
                                                         HMAC_SHA_256_MODE_2
  NET AT THE SECTION ALLOWED<br>TRASH_BACKOUT_LEVEL<br>TRASH_BACKOUT_LEVEL
                                                        YES
```
 $10<sub>1</sub>$ \$\$R\$FACTBA.TRASH.QUEUE\$

Figure 23 LCG TIPS F002 configuration excerpt

**RATIONAL LLU** 

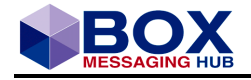

# <span id="page-41-0"></span>**5.2 Connectivity Channel to EBICS**

## <span id="page-41-1"></span>**5.2.1 Connectivity Channel Configuration Example**

[LCG<TRAVIC\_IP\_IN\_01>] CGTW\_HOST ; <Prococol>:ModuleID,LCG-Number CHANNEL\_TYPE<br>
APPLICATION GROUP NAME<br>
TRAVIC IP IN  $APPLICATION$  GROUP NAME ; DEFAULT DELIVERY COMPOSITION 0x012101  $\frac{7}{7}$  include origination report and owner attributes SUPPORTED\_ADDRESSTYPES IPRT\_EB 2PC\_FOR\_MESSAGES NO 2PC\_FOR\_REPORTINGS NO CACHE\_CONTENT WES CACHE SIZE 200 MAX ITEM SIZE 1000 OVERFLOW CACHE SIZE 0 IMPORTER<sup>-</sup>COUNT<sup>-</sup> 10 TRANSMITTER COUNT 18 [LCG<TRAVIC\_IP\_IN\_01>.PEXA] IMPORT CHECK CYCLE 2 DEVICE TYPE 0xF002 PEXA LIBRARY eximf002 cl CREATOR\_PREFIX \$\$R\$PFX1\$ \$\$R\$DEFAULT\_CREATOR\$ DEFAULT\_OWNER \$\$R\$DEFAULT\_CREATOR\$ INSTP XXX  $003$  Process Incoming Message DEFAULT MPS INITMODE 2 DEFAULT\_EXCEPTION\_LABELPREFIX \$\$R\$PFX1\$ DEFAULT\_EXCEPTION\_SHORTLABEL INSTP\_XXX\_004\_Exception\_Messages DELIVERY MONITOR  $^-$  NO MONITOR\_CARRIER\_DELIVERY NO STORAGE<sup>DERIOD</sup> 24 MPS PERSISTENCE LEVEL NoPersistence [LCG<TRAVIC\_IP\_IN\_01>.F002] PLUGIN\_LIBRARY\_NAME expgi\_travic\_ip LOCAL QUEUE MANAGER \$\$R\$QMGR\$ DEFAULT\_OUTBOUND\_QUEUE\_MANAGER \$\$R\$QMGR\$<br>DEFAULT\_OUTBOUND\_QUEUE \$\$R\$TO.TRAVIC\_IP\$  $DEFAULT$  OUTBOUND QUEUE INBOUND\_QUEUE \$\$R\$FROM.TRAVIC\_IP\$ DEFAULT\_REPLY\_QUEUE\_MANAGER DEFAULT\_REPLY\_QUEUE \$\$R\$FROM.TRAVIC\_IP\$ TRASH\_QUEUE\_NAME TRASH ; MQ USER IDENTIFIER mqm MAX\_MSGLEN\_IN\_GROUP 0 DELIVERY REPORT GENERATION 0;4 ; 0 // delivery report is submission report ; 1 // delivery report through COA ; 2 // delivery report through COD ; 3 // delivery report through PAN/NAN ; 4 // delivery report through reply MESSAGE\_DUMP\_LIMIT GENERATE\_COMMAND\_REPORT NO ; YES  $EXCEPTION$  BACKOUT LEVEL TRASH\_BACKOUT\_LEVEL 20 MQ MSG PERSISTENT NO

[LCG<TRAVIC\_IP\_IN\_01>.F002.TRAVIC\_IP\_PLUGIN]; no config parameters (yet)

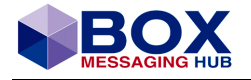

# <span id="page-42-0"></span>**5.3 VAN Gateway (EBICS/SWIFT) Configuration Options**

### <span id="page-42-1"></span>**5.3.1 EBICS**

- ➢ Notification Request for receptions and a confirmation for outbound
- ➢ Notification Request on/off: TRAVIC configuration
- ➢ Confirmation: on/off by TRAVIC configuration
- ➢ Confirmation/ Error Reply: Delivery Notification handled as Technical ACK/NAK DELIVERY REPORT GENERATION: Immediate
- $\triangleright$  LCG in Central Server Module only.
- ➢ Use eximf002-InboundQueue to read Notification Request, Receptions, Confirmations, Error **Replies**
- ➢ Response importer not to be used
- ➢ SERVER\_RESPONSE\_MATCHING OFF (this is default)

## <span id="page-42-2"></span>**5.3.2 SWIFT**

- ➢ Notification Request on/off: AGI configuration
- ➢ Technical Ack: requested Always
- ➢ Notification: depending on parameter NOTIFICATION\_REQUIRED: on Error for separate AGI-Notification Request-Queue, Always for unset AGI-Notification Request-Queue
- ➢ DELIVERY\_REPORT\_GENERATION: Immediate

AGI Adapter processing for AGI Technical Responses:

- ➢ Process positive Notify as Notification Request-Data
- ➢ Process negative Notify as Technical Ack
- ➢ Process SWIFT Technical Ack as BOX Technical Ack.
- ➢ LCG in Central Server module only,
- ➢ Use eximf002-InboundQueue to read Notification Request, Receptions, Notify,
- ➢ TechAckResponse importer not to be used
- ➢ SERVER\_RESPONSE\_MATCHING set to OFF (this is default)

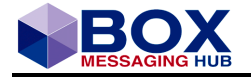

# <span id="page-43-0"></span>**5.4 Messaging Interface to SIA FemsXS**

## <span id="page-43-1"></span>**5.4.1 Exemplary Administration LCG per FEMS, containing 1 channel for each FEMS-BU**

 $[LCG < FEMSO1 >]$ CHANNEL\_TYPE BOX-SIAIPRT-ADMIN MGTW\_HOST T:6

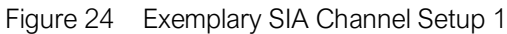

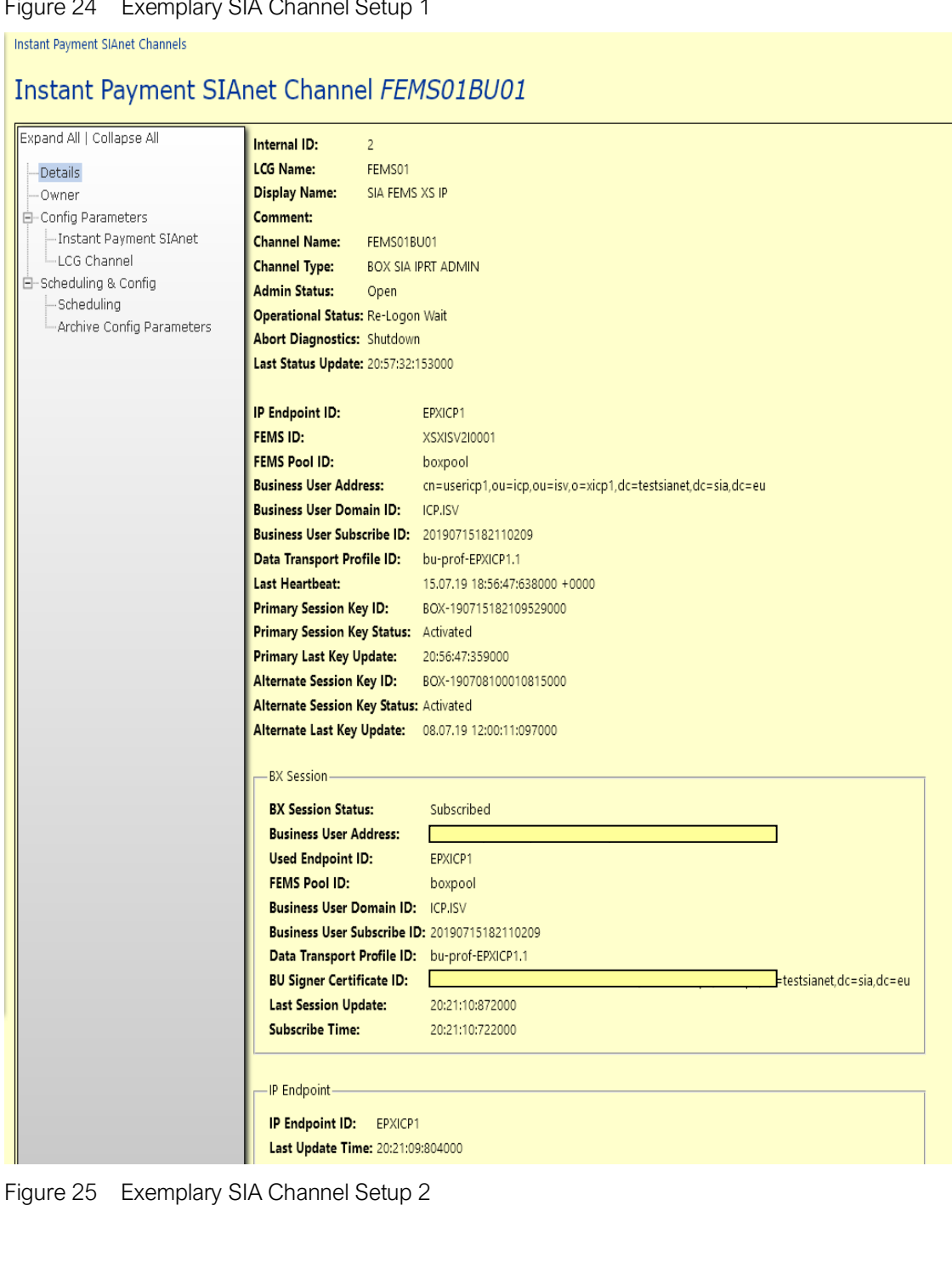

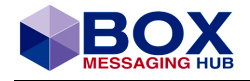

## <span id="page-44-0"></span>**Exemplary FEMS Administration LCG Configuration**

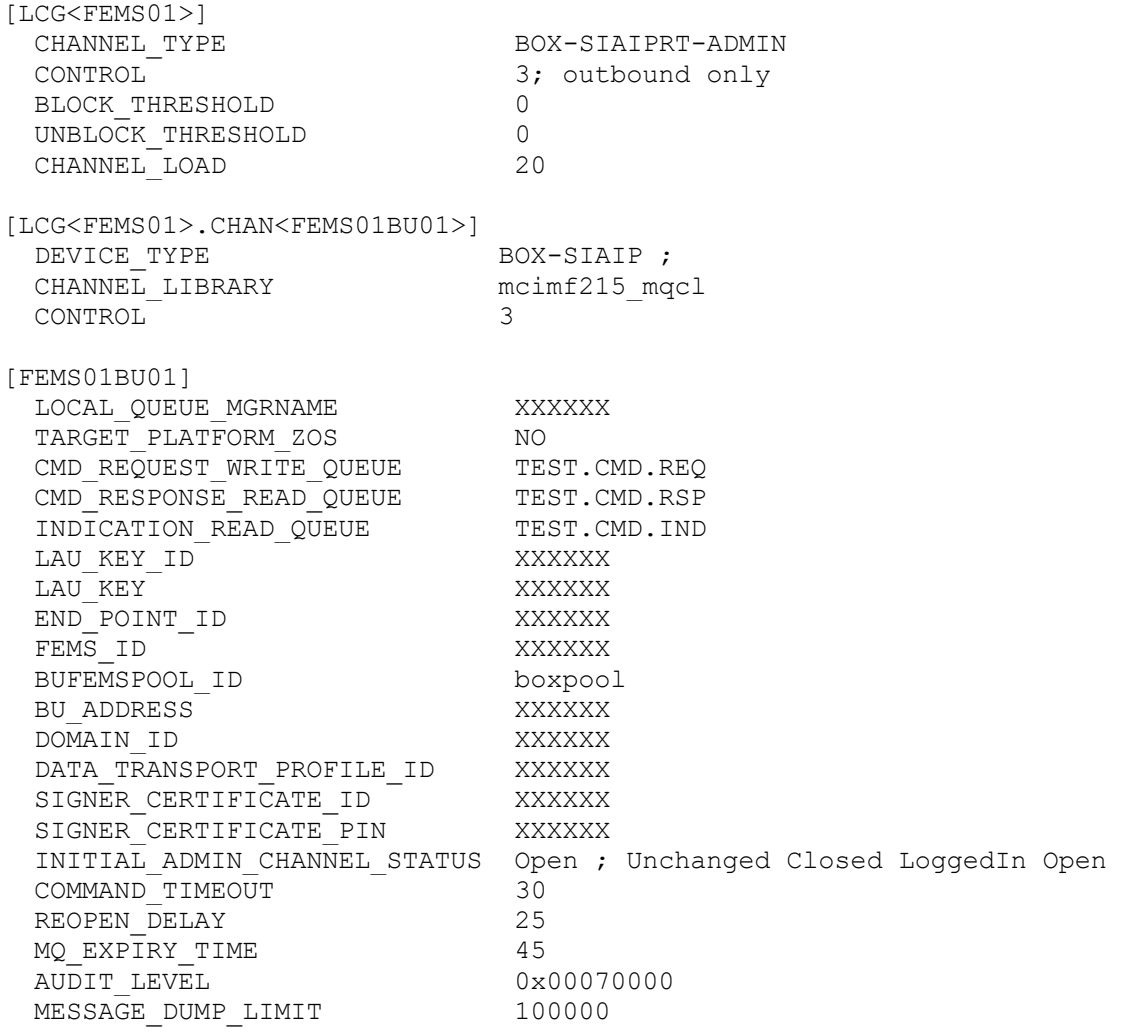

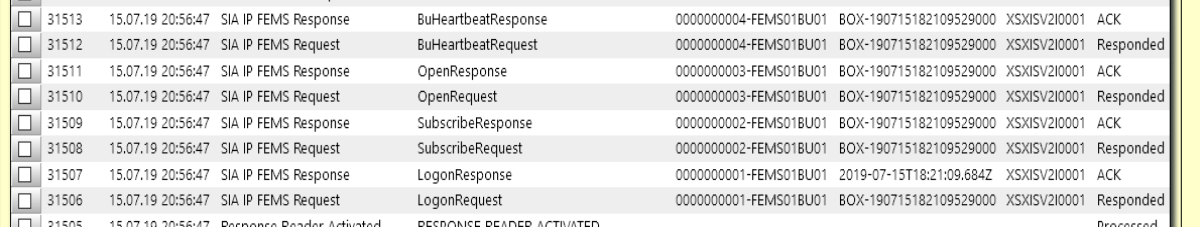

Figure 26 Command Queue Set sharing (1 Set per FEMS)

#### <span id="page-44-1"></span>**SIA InstPmt Cache (SIA EP and BU/BX data sharing) in Central Server Module**

[SIA\_INSTPMT\_CACHE]

ENDPOINT\_NAME XXXXXX

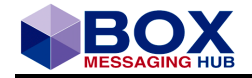

#### <span id="page-45-0"></span>**Exemplary FEMS Business Message LCG Configuration**

- ➢ 1 Business Message LCG per BU,
- ➢ No channels on Messaging Interface Gateway;
- ➢ 1 Data queue set per BU

```
[LCG<BU01>]
 2PC FOR MESSAGES NO
 2PC<sup>T</sup>FORTREPORTINGS NO
 APPLICATION GROUP NAME SIAIP
 CACHE_CONTENT TES
 CACHE<sup>NO</sup> 777
 CACHE<sup>T</sup>SIZE 150
 CARRIER_NAME SIAIP<br>CHANNEL_TYPE STATE STATE STATE SERIES
 CHANNEL_TYPE
 IMPORTER COUNT 2
 IP JRN WRITER ip journal writer ; put lib here
 LCG_OWNER demofin:Bank1<br>
MAX ITEM SIZE 1000
 MAX<sup>-</sup>ITEM SIZE
 MGTW HOST \qquad \qquadOVERFLOW CACHE SIZE 0
 SUPPRESS_CACHE_ALERTS YES
 TRANSMITTER_BLOCKTHRESHOLD 0
 TRANSMITTER<sup>-</sup>COUNT 5
 TRANSMITTER UNBLOCKTHRESHOLD 0
 TRANSPORT COST 0
[LCG<BU01>.PEXA]
 CREATOR PREFIX demofin
 DEFAULT_CREATOR FINdivision<br>DEFAULT_EXCEPTION_SHORTLABEL IP_EXCEPTION<br>CONSUMERED TREATABLE TREATAINELOW
 DEFAULT_EXCEPTION_SHORTLABEL
  DEFAULT_IPS_SHORTLABEL IPSIA_INFLOW
                            2 ; 1 - Instantiated, 2 - Pattern
 DEFAULT REPORTING SHORTLABEL ; ReportingPattern2
 DELIVERY MONITOR YES
 DEVICE TYPE 0xF002
 IMPORT CHECK CYCLE 5
 MONITOR_CARRIER_DELIVERY NO<br>MPS_PERSISTENCE_LEVEL 1ns
                            InstPmtJrnPersistence ;FullPersistence ;
InstPmtJrnPersistence; InstPmtNoPersistence ; InstPmtMPSPersistence;
 PEXA LIBRARY eximf002 cl
 STORAGE_PERIOD 12
[LCG<BU01>.F002]
RESPONSE QUEUE TEST.RESPONSE.FEMS.QUEUE
DEFAULT OUTBOUND QUEUE TEST.OUTBOUND.FEMS.QUEUE
 DEFAULT_OUTBOUND_QUEUE_MANAGER XXXXXXX
DEFAULT_REPLY_QUEUE TEST.REPLY.FEMS.QUEUE
DEFAULT_REPLY_QUEUE_MANAGER XXXXXXX
 DEFAULT_REPLY_QUEUE_MANAGER<br>
DELIVERY_REPORT_GENERATION DLV_REPORT_GEN_REPLY<br>
EXCEPTION BACKOUT LEVEL 10
 EXCEPTION BACKOUT LEVEL
 GENERATE COMMAND REPORT NO
 INBOUND QUEUE TEST.INBOUND.FEMS.QUEUE
 LOCAL QUEUE MANAGER XXXXXXXX
 MESSAGE_DUMP_LIMIT 10000
  MQ_USER_IDENTIFIER ; 
 PLUGIN LIBRARY NAME
 SERVER_RESPONSE_MATCHING
 TRASH_BACKOUT_LEVEL 20
 TRASH_QUEUE_NAME TEST.TRASH.FEMS.QUEUE
```
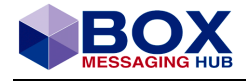

```
[LCG<BU01>.F002.SIANET_FEMS_PLUGIN]
 BUSINESS USER ADDRESS FOR ADDRESS XXXXXXXX
```
### <span id="page-46-0"></span>**Configuration Options**

- ➢ No extra Notification Request (included with Notify/Reception), Notify, Technical Ack: Notify – DeliveryToCarrier
- ➢ Technical Ack: Delivery Notification
- ➢ Data LCG in Central Server Module,
- ➢ Notify and Technical Ack read by filtered response queue importer
- ➢ Data LCG per Business User (BU), 1 Data Queue set per BU (shared by all FEMS/Central server)
- ➢ Persistence not InstPmtNoPersistence
- ➢ SERVER\_RESPONSE\_MATCHING set to MsgId2CorrId

else

➢ SERVER\_RESPONSE\_MATCHING set to OFF (this is default)

#### **SIA Artefacts / Concepts:**

- ➢ Endpoint: 1 Endpoint per BOX (defined through Instant Payment Database)
- ➢ Business User Address (BU, BX session): n per BOX
- ➢ FEMS XS instances: serving an Endpoint and multiple BUs
- ➢ XS Pool: Load balancing for a BU

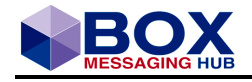

# <span id="page-47-0"></span>**OFAC Check Integration**

OFAC is the Office of Foreign Asset Control, part of the U.S. Department of Treasury. OFAC is responsible for administering and enforcing economic and trade sanctions against certain nations, entities and individuals. OFAC maintains a listing of these restricted counter parties in a document called the "Specially Designated Nationals List" (SDN).

The BOX OFAC Check Integration uses IBM WebSphere MQ and is included in the BOX workflow.

## <span id="page-47-1"></span>**6.1 Asynchronous Communication**

Architectural Overview

SWIFT input messages are routed by the BOX workflow to an "OFAC Check Waiting Queue".

A CPI with Custom Mode "OFACCheck" writes these messages to an MQ queue. The OFAC application reads these messages and writes either a SWIFT NAK or the original message to the ReplyToQueue. The result of the check is stored with the message. Based on this information BOX decides whether the message is further processed or interrupted.

## <span id="page-47-2"></span>**6.2 Workflow Concept**

New IPS "Forward to OFAC"

Based on the workflow BOX decides whether messages must be routed to the OFAC check. For this purpose, a new IPS "Forward to OFAC" is implemented consisting of:

- $\triangleright$  An SBI (Analysis 1) takes the decision if the OFAC check has to be executed
- $\triangleright$  A CPI Writes the message to an MQ queue and waits for the result which is appended to the message as report.
- $\triangleright$  An SBI (Analysis 1) Checks the report. If the message is rejected it is either routed with a TGI to an application queue "Declined by OFAC" or sent back with a DLI to the backend application as "merged Ack" (generated by the backend channel).

### <span id="page-47-3"></span>**6.2.1 Exemplary Workflow of the OFAC Integration**

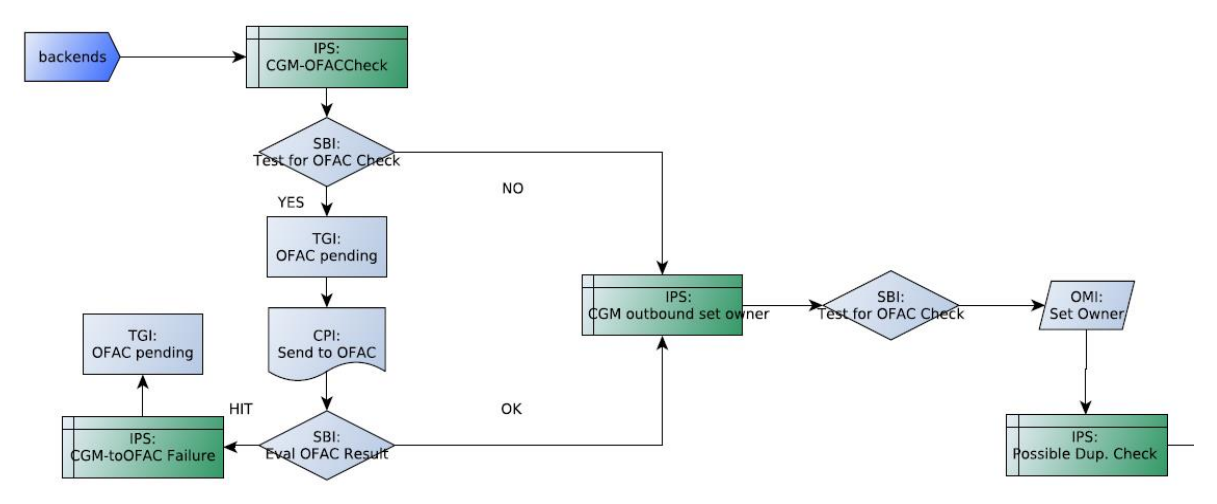

Figure 27 Exemplary OFAC Integration workflow

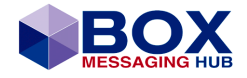

### <span id="page-48-0"></span>**6.2.2 The Send to SWIFT or Reject**

Application Queue "Declined by OFAC"

Messages which have been routed to the "Declined by OFAC" queue are manually processed including the following operations:

- ➢ Forward to SWIFT, Release the message and continue processing
- ➢ Route to Backend, Reject the message and send "Merged Ack" to the backend application.
- ➢ View OFAC Result Visualization of the message together with the result of the OFAC check

## <span id="page-48-1"></span>**6.3 The Interrupt OFAC Check**

Application Queue "Wait For OFAC"

Three operations (tasks) are provided for messages queued in "Wait For OFAC":

➢ Interrupt OFAC check (multi selection possible)

The asynchronous CPI is immediately terminated and a report (interrupted by operator) appended to the message. This report has the same format as a report generated by the OFAC check. A subsequent SBI (Analysis 1) decides if the message is sent or routed to a backend application

➢ MPS Details

Shows details of the message

➢ Show

Shows the payload of the message

 $\triangleright$  The IPS "RouteToWBIFN ACK" is extended by an SBI (Analysis 1) analysing the result of the OFAC check. If the message has not yet been verified it is routed to the application queue "OFAC Check after transmission".

## <span id="page-48-2"></span>**6.4 Check of Already Sent Messages**

The application queue "OFAC check after transmission"

Messages which have been sent without a valid OFAC check are routed to the queue "OFAC check after transmission". A CPI writes the message to a MQ queue and waits for the result of the OFAC check. The following two operations (tasks) are provided for this queue:

➢ MPS Details Shows details of the message

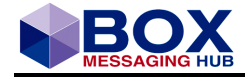

➢ Show Shows the payload of the message

# <span id="page-49-0"></span>**6.5 Message Enrichment**

Message format extensions

The result of the OFAC check is stored in the following folder:

```
<meadow> 
<OFACVaildationData> 
</OFACVaildationData> 
</meadow>
```
The exact structure of the folder will be defined during development:

```
<meadow> 
<OFACValidationData> 
<MessageValidationStatus numVal="2">Valid</MessageValidationStatus> 
<MessageValidationDescription>Message is 
valid</MessageValidationDescription> 
</OFACValidationData> 
</meadow>
```
## <span id="page-49-1"></span>**6.6 Interfaces**

The interface between BOX and the OFAC application is IBM WebSphere MQ. All messages, which are to be checked are written to an MQ queue. A temporary queue with a dynamic queue name is specified as ReplyToQueue. The queue name is unique for each message forwarded to the OFAC application. When the OFAC application rejects a message, it sends back a pseudo SWIFT NAK. If the messages pass the OFAC check the message is sent back in wire format.

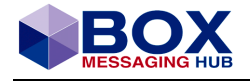

# <span id="page-50-0"></span>**Manual Message Entry for Tests**

# **7.1 Pacs.008.001.02**

<span id="page-50-1"></span>The message Pacs.008.001.02 is used to transport the Payment instruction from the Originator Bank to the Beneficiary Bank, directly or through intermediaries. The message caters for bulk and single payment instructions.

For manual testing, a Pacs.008.001.02 message is written to a backend queue, which is read by BOX.

The general structure of a test message is

```
<?xml version="1.0" encoding="UTF-8"?>
<Document xmlns="urn:iso:std:iso:20022:tech:xsd:pacs.008.001.02"
xmlns:xsi="http://www.w3.org/2001/XMLSchema-instance"
xsi:schemaLocation="urn:iso:std:iso:20022:tech:xsd:pacs.008.001.02 
../xmlschemas/EPC122-16_2017_V1.1_pacs.008.001.02.xsd">
<FIToFICstmrCdtTrf>
<GrpHdr>
  <MsgId>${individually generated by Originator}</MsgId>
  <CreDtTm>${individually generated, Time of message generation}</CreDtTm>
  <NbOfTxs>1</NbOfTxs>
  <TtlIntrBkSttlmAmt Ccy="EUR">${individually generated amount}</TtlIntrBkSttlmAmt>
  <IntrBkSttlmDt>${individually generated}</IntrBkSttlmDt>
  <SttlmInf>
         <SttlmMtd>CLRG</SttlmMtd>
         <ClrSys><Prtry>IPS</Prtry></ClrSys>
  </SttlmInf>
  <PmtTpInf>
         <SvcLvl><Cd>SEPA</Cd></SvcLvl>
         <LclInstrm><Cd>INST</Cd></LclInstrm>
  </PmtTpInf>
  <InstgAgt><FinInstnId><BIC></BIC></FinInstnId></InstgAgt>
  <InstdAgt><FinInstnId><BIC></BIC></FinInstnId></InstdAgt>
</GrpHdr>
<CdtTrfTxInf>
  <PmtId>
         <InstrId>${individually generated and optional}</InstrId>
         <EndToEndId>${individually generated by Originator, identifies the SCT 
Transaction}</EndToEndId>
         <TxId>${individually generated by Originator, identifies the SCT 
Transaction}</TxId>
  </PmtId>
  <IntrBkSttlmAmt Ccy="EUR">${individually generated, amount}</IntrBkSttlmAmt>
  <AccptncDtTm>${individually generated, reception time of the SCT Transaction, 
Originator}</AccptncDtTm>
  <ChrgBr>SLEV</ChrgBr>
  <Dbtr><Nm>${individually generated, Originator}</Nm></Dbtr>
  <DbtrAcct><Id><IBAN>${individually generated, account of 
Originator}</IBAN></Id></DbtrAcct>
  <DbtrAgt><FinInstnId><BIC></BIC></FinInstnId></DbtrAgt>
  <CdtrAgt><FinInstnId><BIC></BIC></FinInstnId></CdtrAgt>
  <Cdtr><Nm>${individually generated, Beneficiary}</Nm></Cdtr>
  <CdtrAcct><Id><IBAN>${individually generated, Beneficiary 
account}</IBAN></Id></CdtrAcct>
</CdtTrfTxInf>
</FIToFICstmrCdtTrf>
</Document>
```
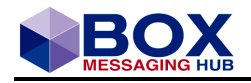

# **Workflow**

# **8.1 Exemplary SWIFTnet Workflow of an Archive-Persistence Mode**

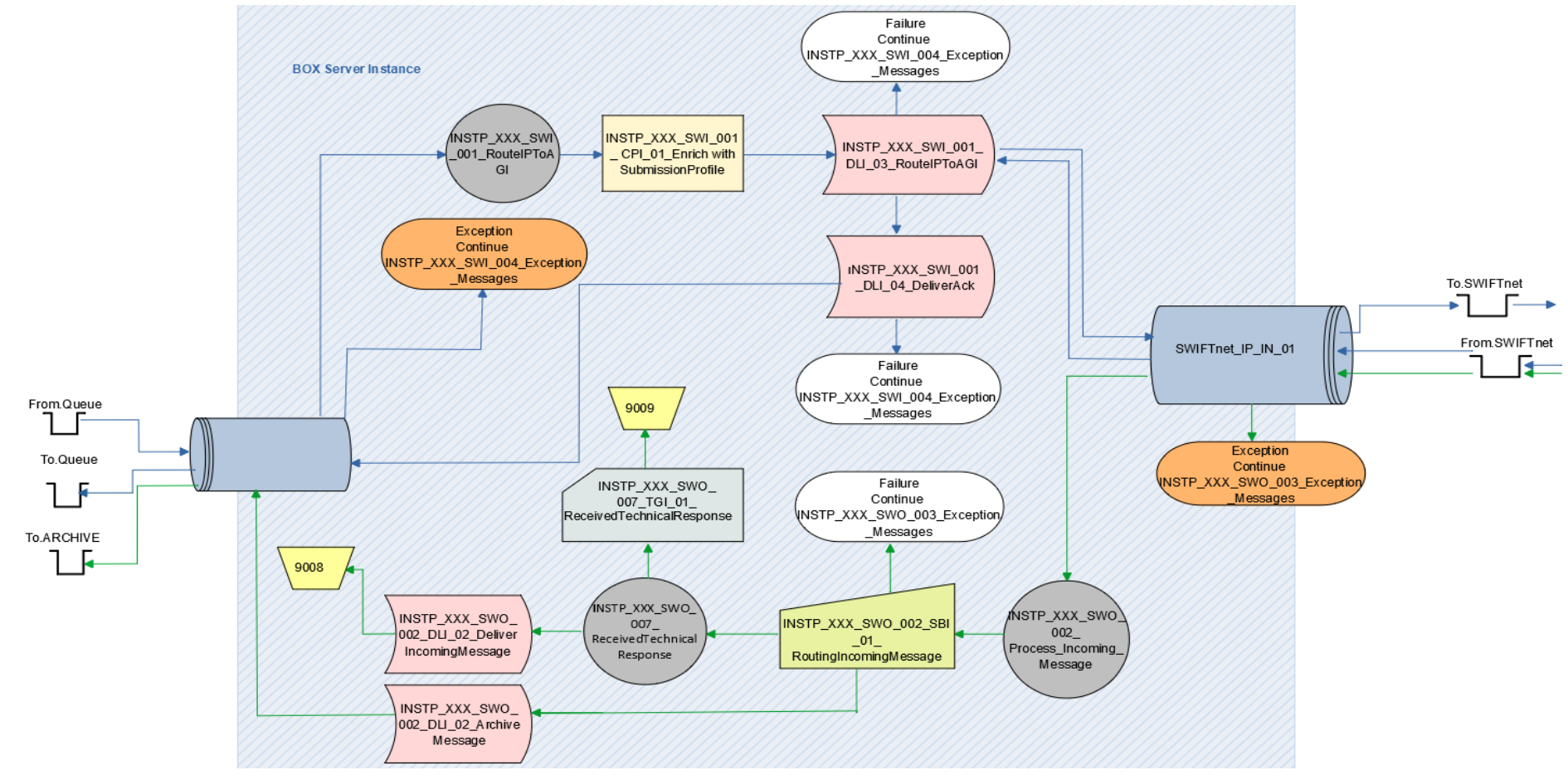

<span id="page-51-1"></span><span id="page-51-0"></span>Figure 28 Overview SWIFTnet Instant Payment Workflow (TIPS)

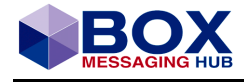

# <span id="page-52-0"></span>**8.2 Message Exception Workflow**

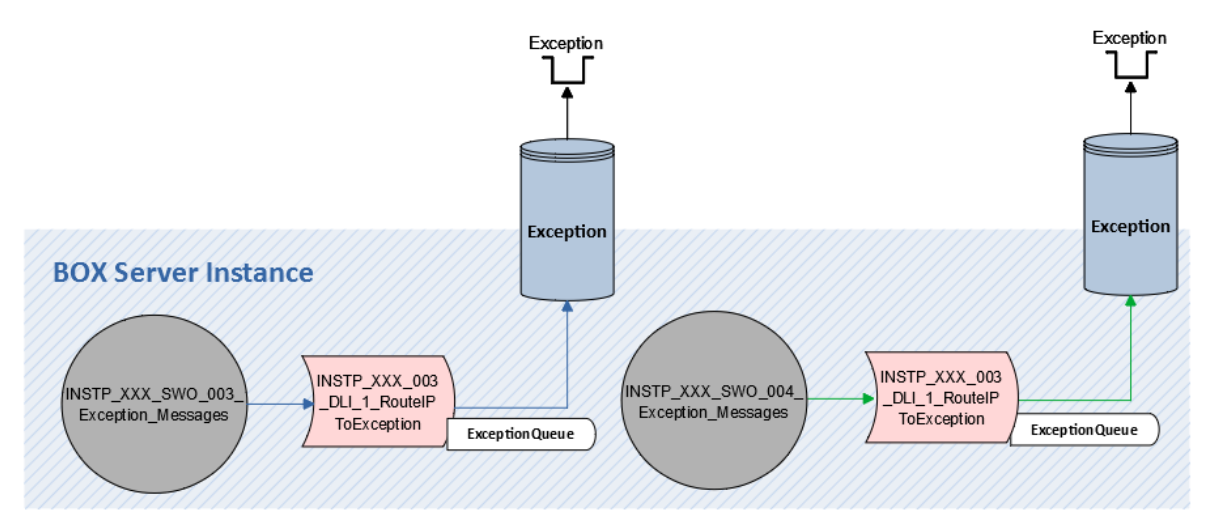

<span id="page-52-1"></span>Figure 29 Overview Exception Message Workflow

# **8.3 [Signs](https://dict.leo.org/englisch-deutsch/signs) [and](https://dict.leo.org/englisch-deutsch/and) [Symbols](https://dict.leo.org/englisch-deutsch/symbols)**

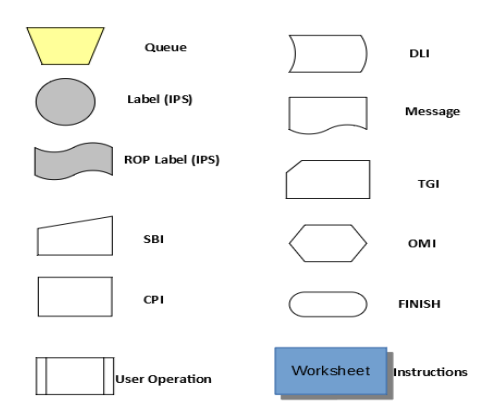

Figure 30 Workflow Signs and Symbols

## <span id="page-52-2"></span>**8.4 Instruction Patterns**

### <span id="page-52-3"></span>**8.4.1 Outgoing**

```
INSTP_XXX_SWO_002_Process_Incoming_Message
INSTP_XXX_SWO_002_SBI_01_ RoutingIncomingMessage
INSTP_XXX_SWO_007_ReceivedTechnicalResponse
INSTP_XXX_SWO_007_TGI_01_ReceivedTechnicalResponse
INSTP_XXX_SWO_002_DLI_02_Deliver_IncomingMessage
INSTP_XXX_SWO_003_Exception_Messages
```
## <span id="page-52-4"></span>**8.4.2 Incoming**

```
INSTP_XXX_SWI_001_RouteIPToAGI
INSTP XXX SWI_001 CPI_01 Enrich (see graph below)
INSTP_XXX_SWI_001_DLI_03_RouteIPToAG
```
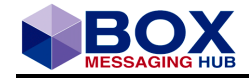

INSTP\_XXX\_SWI\_001\_DLI\_04\_DeliverAck INSTP\_XXX\_SWI\_004\_Exception\_Messages

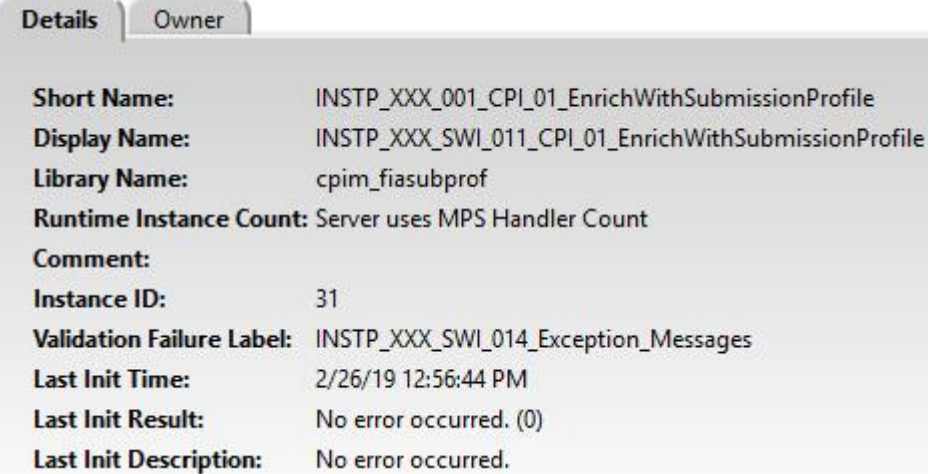

Figure 31 Content Processing Modules-FIA Subm. Prof. Instance: Enrichment with Submission Profile

### <span id="page-53-0"></span>**8.4.3 Analysis 1**

Analysis 1 provides a C-like programming language, which can be used to analyse various data objects, which are part of a Message Processing Sequence in BOX, such as MPS General Attributes, Report data and Content Version.

Analysis 1 is used during the 'Outgoing' Instant Payments workflow to determine, whether the message reflects a technical response, or an Instant Payment message received from SWIFTnet to be routed to the Payment Application.

Within Analysis 1 decisions are made following the either/or and if/then pattern.

The following is taken from the Workflow:

```
INSTP_XXX_SWO_002_Process_Incoming_Message
```
**[CheckForTechnicalResponse](http://192.168.21.26:8080/boxcbt/do/analy/analy1/show-stmt-details?instId=65&anly1Id=2&cxID=4)**

```
if ( 4 == mpsqa( ADTYPE) ) {
    print(" Technical Response received ");
    setips INSTP XXX SWO 007 Received Technical Response;
   }
```
**[RoutingIncomingMessage](http://192.168.21.26:8080/boxcbt/do/analy/analy1/show-stmt-details?instId=65&anly1Id=1&cxID=4)**

```
mq_address = getreplacementtokenvalue 
("IAFABA:$$R$TO_PAYAPP_01$@$$R$SRV_QMGR_NAME$");
```

```
addtosimpleaddrlist(mq_address);
```

```
return;
```
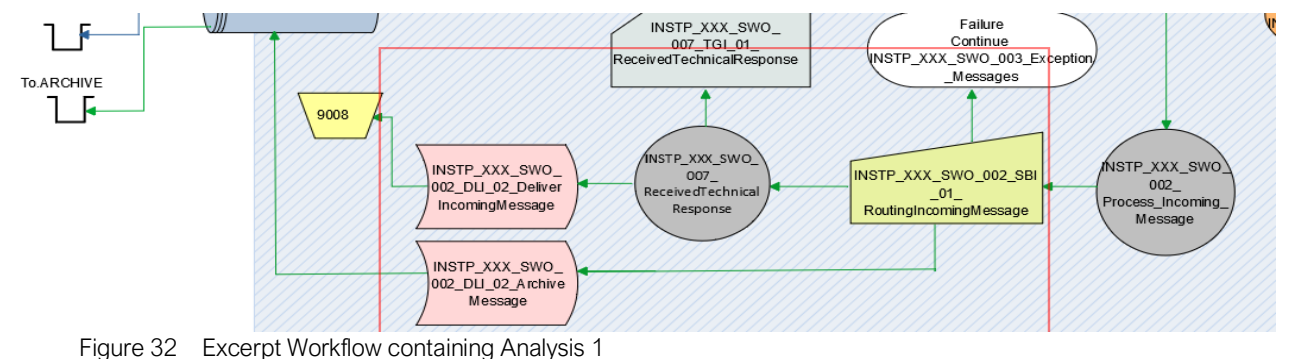

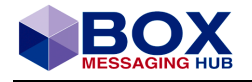

# <span id="page-54-0"></span>**Monitoring BOX with SNMP Dashboard**

# <span id="page-54-1"></span>**9.1 Monitoring BOX in non-persistence mode**

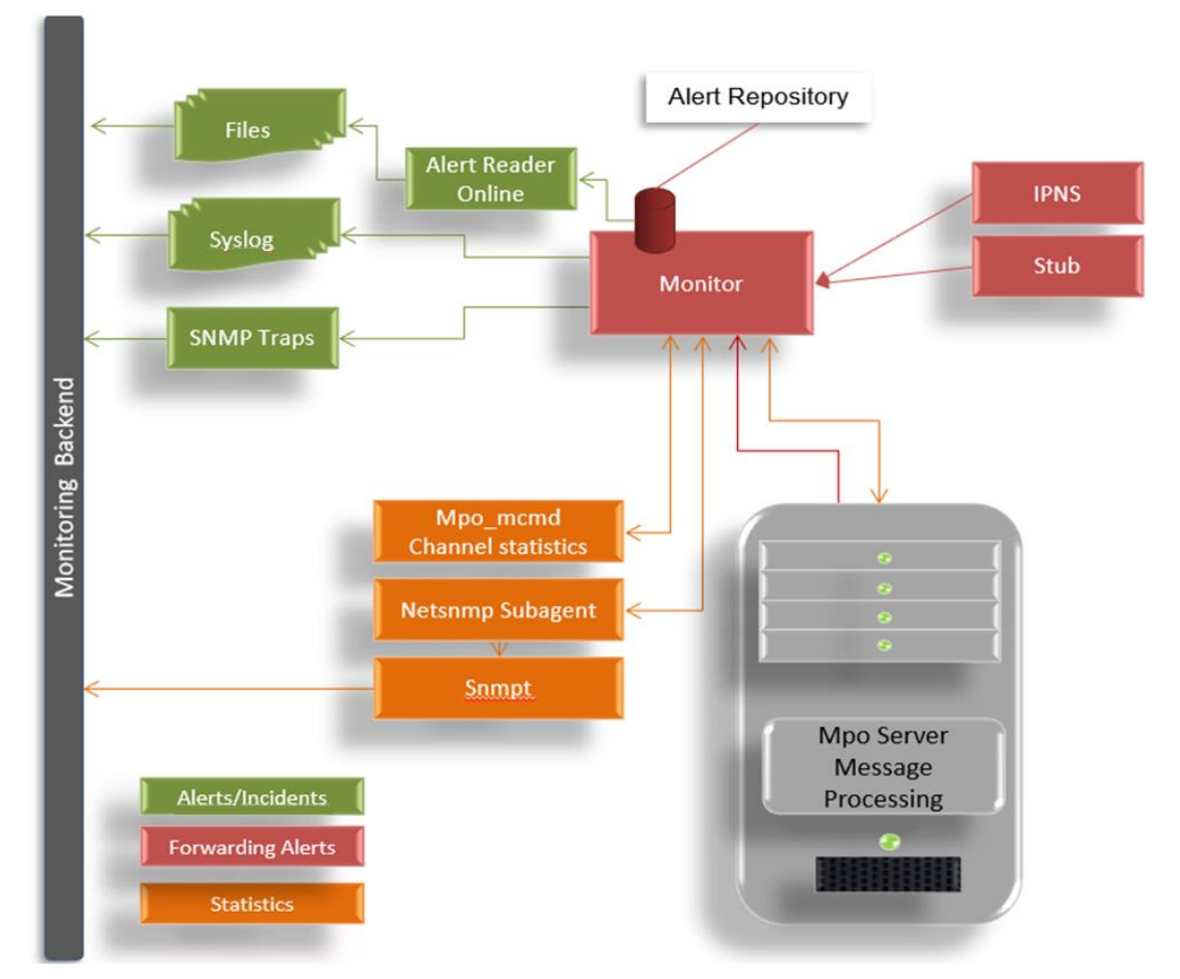

Figure 33 Overview Monitoring in Non-Persistence Mode

## <span id="page-54-2"></span>**9.1.1 System Monitor Module**

The System Monitor Module controls and monitors the domain. It starts all required components it finds in the configuration of the domain and continuously receives heartbeat signals from all active components. If a component fails, it is automatically restarted by the System Monitor. When a domain is shutdown the System Monitor sends a signal to all components so they can stop operations in a controlled way. It uses the stub module to start and stop components and receive alerts (error-, warning-, and information messages) from all modules.

These alerts can either be forwarded and translated into SNMP traps, which in turn are read by an SNMP monitoring backend (respective MIB provided by Intercope) or analysed by alert files read by the Alert Reader tool also provided by Intercope. It is also possible to analyze the respective syslog.

## <span id="page-54-3"></span>**9.1.2 Monitor Command Tool mpo\_mcmd**

With the Monitor Command Tool (mpo\_mcmd) you can set the administrative status of the BOX modules and perform status queries against the modules. The administrative status (AdminStatus) refers to the desired status of a module, while the operational status (OperStatus) refers to the actual status of the module. For further details, please refer to the document box admig vXrXX.pdf.

### **Example**

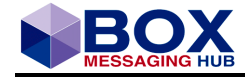

mpo\_mcmd 1 /I1 /MB3 /G

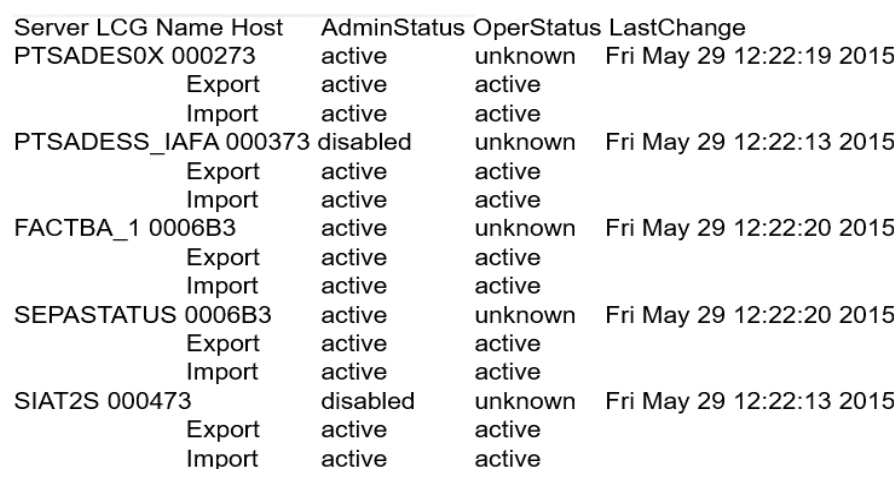

### <span id="page-55-0"></span>**9.1.3 SNMP Integration with Zabbix**

To enable a graphical display of the server's health, Zabbix is a tool, which can be used. Please contact Intercope for support.

Zabbix, an open source monitoring solution created by Alexei Vladishev, is currently actively developed and supported by Zabbix SIA. It is written and distributed under the GPL General Public License version 2.

It monitors parameters of a network and the health and integrity of servers. It uses a flexible notification mechanism and allows the configuration of e-mail-based alerts for events. It provides reporting and data visualization features based on stored data and supports both polling and trapping.

Through the Zabbix web-based frontend, reports, statistics and configuration parameters are accessible.

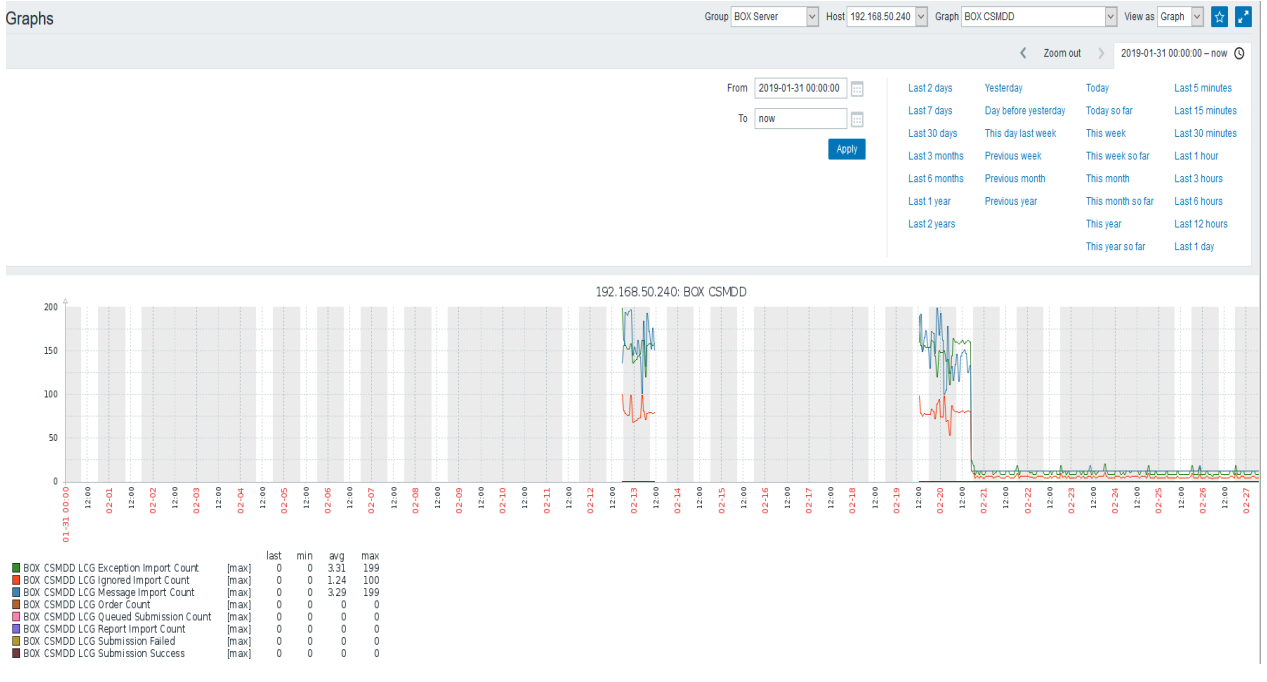

Figure 34 BOX Server Health Monitoring Example

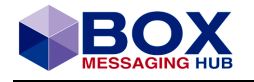

# <span id="page-56-0"></span>**Appendix**

# <span id="page-56-1"></span>**10.1 Parameter**

## <span id="page-56-2"></span>**10.1.1 Analysis1**

The following aliases have been defined in Analysis1 to retrieve SWIFT instant payment related data:

**Please note, that technical responses on input messages (SWIFTNet: Notify and TechnicalAck) use ApplicationDefinedType 4 (Technical Response) in GenericAttributeSet.**

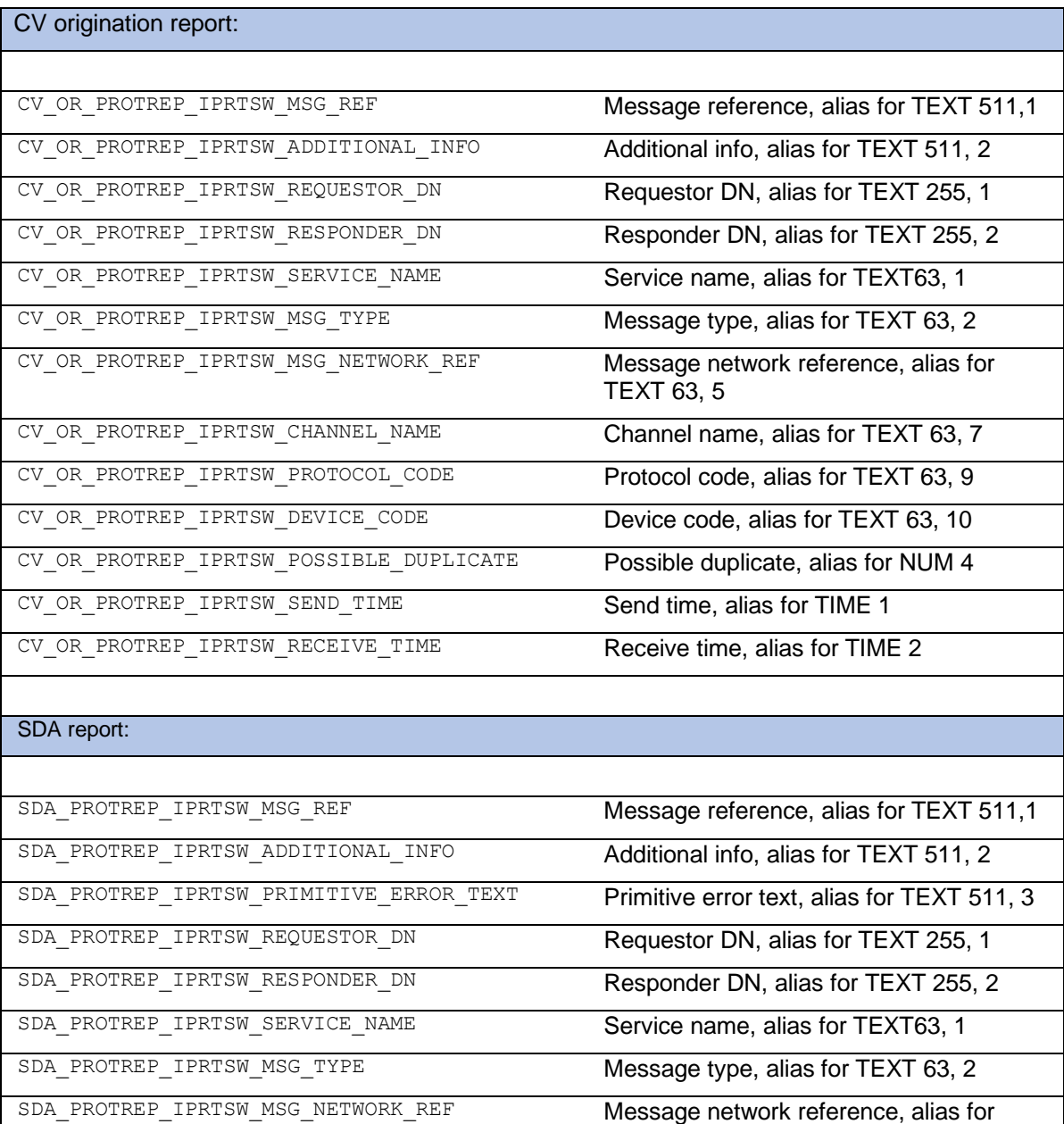

TEXT 63, 5

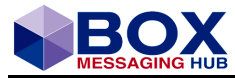

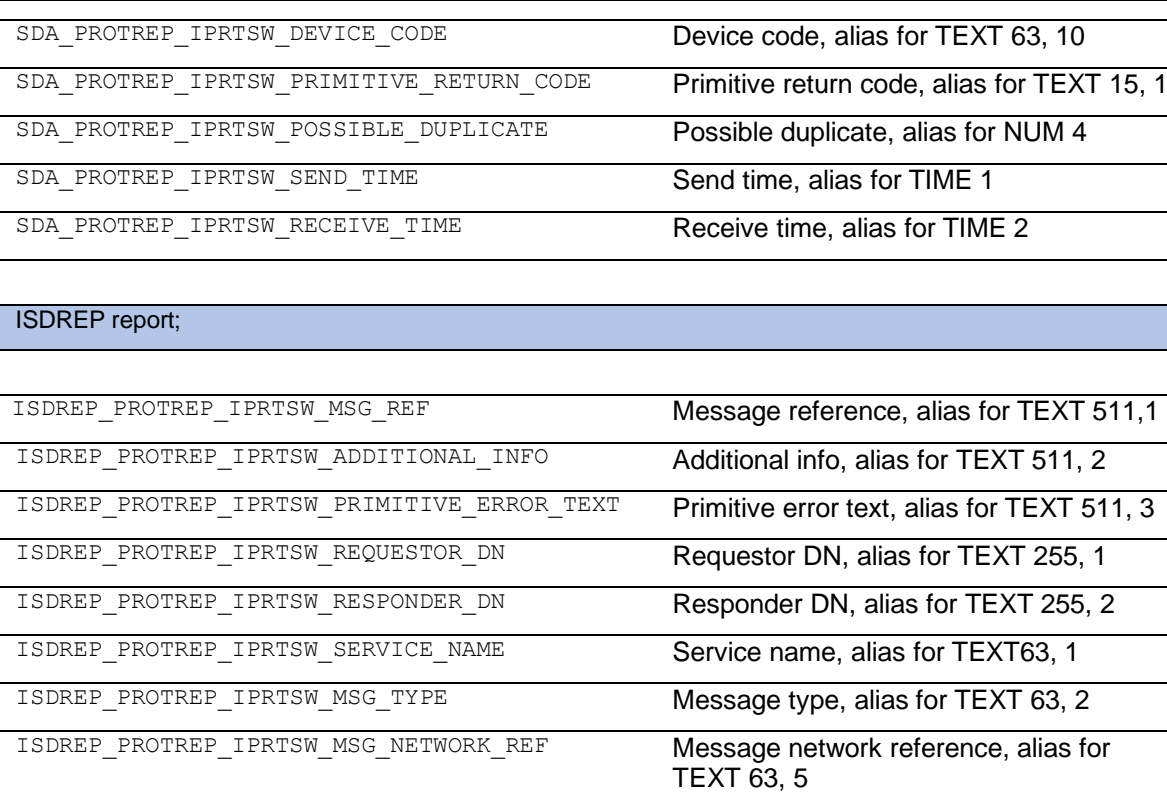

ISDREP\_PROTREP\_IPRTSW\_CHANNEL\_NAME Channel name, alias for TEXT 63, 7 ISDREP\_PROTREP\_IPRTSW\_REPORT\_SOURCE Report source, alias for TEXT 63, 8 ISDREP\_PROTREP\_IPRTSW\_PROTOCOL\_CODE Protocol code, alias for TEXT 63, 9 ISDREP\_PROTREP\_IPRTSW\_DEVICE\_CODE Device code, alias for TEXT 63, 10 ISDREP\_PROTREP\_IPRTSW\_PRIMITIVE\_RETURN\_CODE Primitive return code, alias for TEXT 15, 1 ISDREP\_PROTREP\_IPRTSW\_POSSIBLE\_DUPLICATE Possible duplicate, alias for NUM 4 ISDREP\_PROTREP\_IPRTSW\_SEND\_TIME Send time, alias for TIME 1 ISDREP\_PROTREP\_IPRTSW\_RECEIVE\_TIME Receive time, alias for TIME 2 UPM and address book:

UPMADR\_IPRTSW\_RESPONDER\_DN Responder DN, alias for TEXT 255, 2 ABRECADR\_IPRTSW\_RESPONDER\_DN Responder DN, alias for TEXT 255, 2

Table 10.1-IX Analysis 1 Parameter

### MQ BACKOUT COUNT

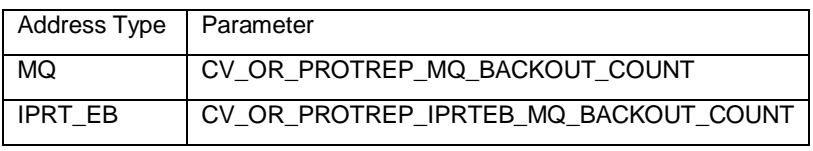

Table 10.1-X MQ Backout Parameter

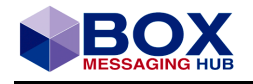

# <span id="page-58-0"></span>**11 Disclaimer**

INTERCOPE International Communication Products Engineering GmbH (Intercope) and the stylized logo is the registered trademark of Intercope and its subsidiaries, in Germany and certain other countries. All other trademarks mentioned in this document are the acknowledged property of their respective owners.

Intercope provides this publication "as is" without warranty of any kind, either express or implied, including, but not limited to, the implied warranties of non-infringement, merchantability or fitness for a particular purpose.

This information could include technical inaccuracies or typographical errors. Changes are periodically made to the information herein; these changes will be incorporated in new editions of the publication. Intercope may make improvements and/or changes in the product(s) and/or the program(s) described in this publication at any time without notice.

This information may contain sample application programs in source language, which illustrate programming and implementation techniques. You may copy, modify, and distribute these samples programs in any form without payment to Intercope, for the purposes of developing, using, marketing or distributing application programs for which the sample programs are written. These examples have not been thoroughly tested under all conditions. Intercope, therefore, cannot guarantee or imply reliability, serviceability, or function of these programs. The sample programs are provided "AS IS", without warranty of any kind. Intercope shall not be liable for any damages arising out of use of the sample programs.

Intercope grants the right to reproduce, distribute and display these publications solely within your enterprise provided that all proprietary notices are preserved. Intercope does not allow derivative works of these publications, or to reproduce, distribute or display these publications or any portion thereof outside your enterprise, without the express consent of Intercope.

Without written permission of Intercope no part of this publication may be modified and/or reproduced in any way.

INTERCOPE GmbH

Himmelstrasse 12-16, 22299 Hamburg, **Germany** 

+49 40 514 52 0

info@intercope.com

https:/[/www.intercope.com](http://www.intercope.com/)

Copyright © 2020 INTERCOPE International Communication Products Engineering GmbH. All Rights Reserved.